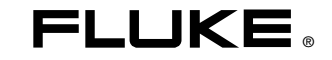

# **87V Ex**  True-rms Multimeter

# Руководство пользователя

(Russian) December 2005 ©2005 Fluke Corporation, All rights reserved. All product names are trademarks of their respective companies.

#### **ОГРАНИЧЕННАЯ ГАРАНТИЯ И ОГРАНИЧЕНИЕ ОТВЕТСТВЕННОСТИ**

Для каждого продукта Fluke гарантируется отсутствие дефектов материалов и изготовления при нормальном использовании и обслуживании. Срок гарантии один год, начиная с даты поставки. На запчасти, ремонт оборудования и услуги предоставляется гарантия 90 дней. Эта гарантия действует только для первоначального покупателя или конечного пользователя, являющегося клиентом авторизованного реселлера Fluke, и не распространяется на предохранители, одноразовые батареи и на любые продукты, которые, по мнению Fluke, неправильно или небрежно использовались, были изменены, загрязнены или повреждены вследствие несчастного случая или ненормальных условий работы или обработки. Fluke гарантирует, что программное обеспечение будет работать в соответствии с его функциональными характеристиками в течение 90 дней, и что оно правильно записано на исправных носителях. Fluke не гарантирует, что программное обеспечение будет работать безошибочно и без остановки.

Авторизованные реселлеры Fluke расширят действие этой гарантии на новые и неиспользованные продукты только для конечных пользователей, но они не уполномочены расширять условия гарантии или вводить новые гарантийные обязательства от имени Fluke. Гарантийная поддержка предоставляется, только если продукт приобретен на авторизованной торговой точке Fluke, или покупатель заплатил соответствующую международную цену. Fluke оставляет за собой право выставить покупателю счет за расходы на ввоз запасных/сменных частей, когда продукт, приобретенный в одной стране, передается в ремонт в другой стране.

Гарантийные обязательства Fluke ограничены по усмотрению Fluke выплатой покупной цены, бесплатным ремонтом или заменой неисправного продукта, который возвращается в авторизованный сервисный центр Fluke в течение гарантийного периода.

Для получения гарантийного сервисного обслуживания обратитесь в ближайший авторизованный сервисный центр Fluke за информацией о праве на возврат, затем отправьте продукт в этот сервисный центр с описанием проблемы, оплатив почтовые расходы и страховку (ФОБ пункт назначения). Fluke не несет ответственности за повреждения при перевозке. После осуществления гарантийного ремонта продукт будет возвращен покупателю с оплаченной перевозкой (ФОБ пункт назначения). Если Fluke определяет, что неисправность вызвана небрежностью, неправильным использованием, загрязнением, изменением, несчастным случаем или ненормальными условиями работы и обработки, включая электрическое перенапряжение из-за несоблюдения указанных допустимых значений, или обычным износом механических компонентов, Fluke определит стоимость ремонта и начнет работу после получения разрешения. После ремонта продукт будет возвращен покупателю с оплаченной перевозкой, и покупателю будет выставлен счет за ремонт и транспортные расходы при возврате (ФОБ пункт отгрузки).

ЭТА ГАРАНТИЯ ЯВЛЯЕТСЯ ЕДИНСТВЕННОЙ И ИСКЛЮЧИТЕЛЬНОЙ И ЗАМЕНЯЕТ ВСЕ ОСТАЛЬНЫЕ ГАРАНТИИ, ПРЯМЫЕ ИЛИ СВЯЗАННЫЕ,<br>ВКЛЮЧАЯ, ПОМИМО СЛУЧАЙНЫЕ ИЛИ КОСВЕННЫЕ ПОВРЕЖДЕНИЯ ИЛИ УЩЕРБ, ВКЛЮЧАЯ ПОТЕРЮ ДАННЫХ, ЯВЛЯЮЩИЕСЯ РЕЗУЛЬТАТОМ КАКИХ-ЛИБО ДЕЙСТВИЙ ИЛИ МЕТОДОВ.

Поскольку некоторые страны не допускают ограничения срока связанной гарантии или исключения и ограничения случайных или косвенных повреждений, ограничения этой гарантии могут относиться не ко всем покупателям. Если какое-либо положение этой гарантии признано судом или другим директивным органом надлежащей юрисдикции недействительным или не имеющим законной силы, такое признание не повлияет на действительность или законную силу других положений.

> Fluke Corporation  $P \cap R$ ox 9090 Everett, WA 98206-9090 США

Fluke Europe B.V. P.O. Box 1186 5602 BD Eindhoven Нидерланды

11/99

# Содержание

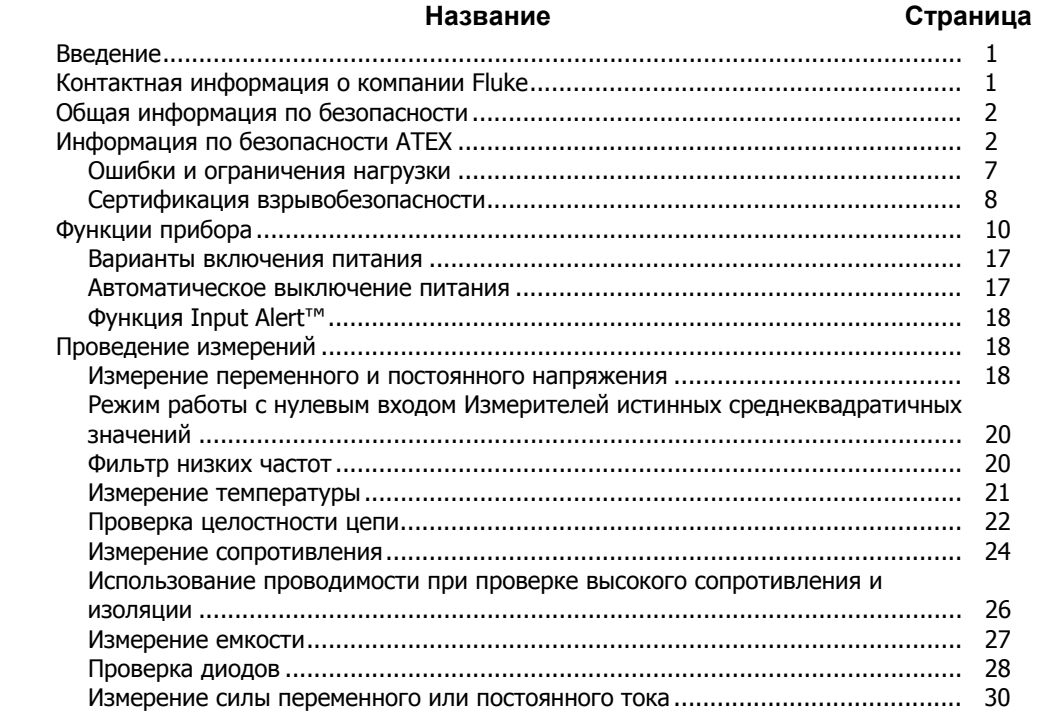

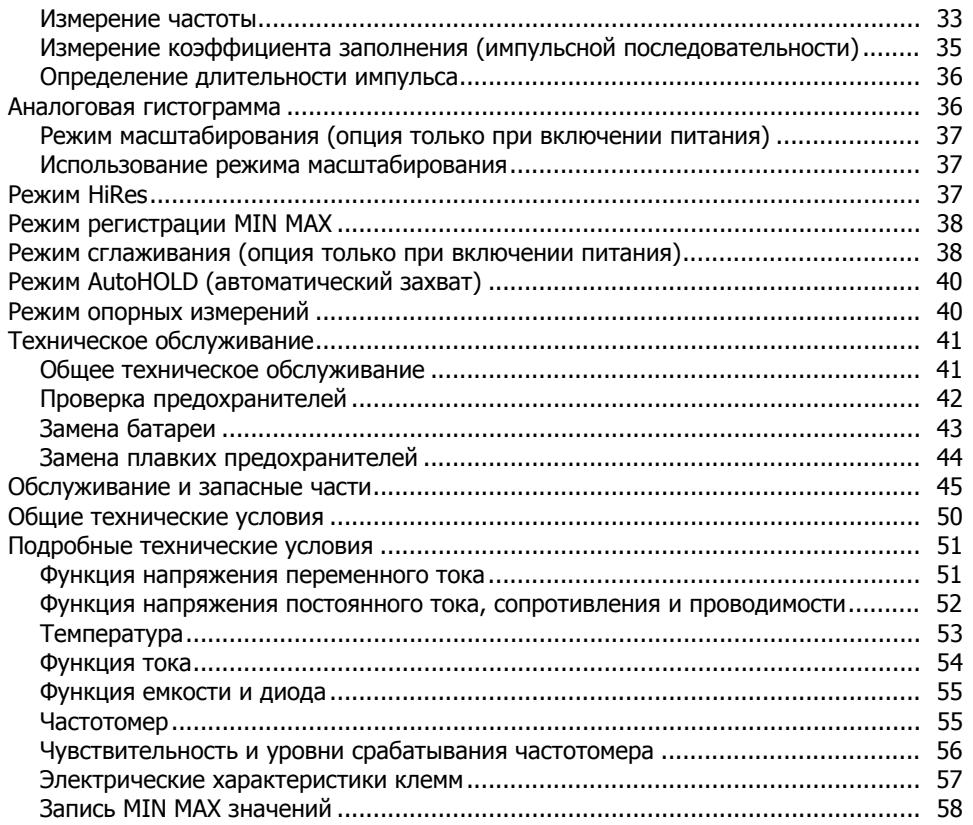

# Список таблиц

## Таблица

#### Название

## Страница

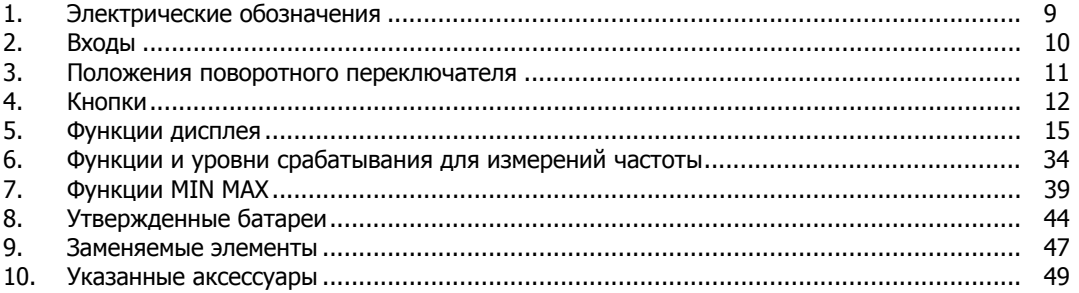

# Список рисунков

## Рисунок

#### Название

## Страница

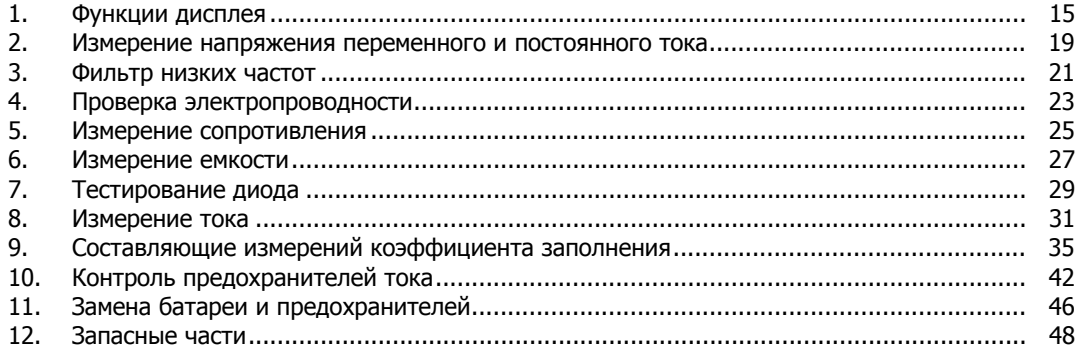

# *True-rms Multimeter*

## <span id="page-8-0"></span>*Введение*

# XW**Предупреждение!**

**Перед использованием мультиметра ознакомьтесь с "Информацией по технике безопасности".** 

Искробезопасный мультиметр истинных среднеквадратичных значений Fluke 87V Ex (далее "Измеритель") - компактный и простой в работе измерительный прибор для электрических и электронных цепей.

Измеритель предназначен для применения в потенциально взрывоопасных зонах 1 или 2, как указано в Директиве 1999/92/EC (ATEX 137). Несоблюдение настоящих инструкций может привести к опасным последствиям.

**Прежде, чем использовать измеритель, необходимо прочитать Руководство пользователя целиком.** 

## *Контактная информация о компании Fluke*

Чтобы связаться с компанией Fluke, позвоните по одному из указанных ниже телефонов:

США: 1-888-44-FLUKE (1-888-443-5853) Канада: 1-800-36-FLUKE (1-800-363-5853) Европа: +31 402-675-200 Япония: +81-3-3434-0181 Сингапур: +65-738-5655 В других странах мира: +1-425-446-5500 Сервисное обслуживание в США: 1-888-99-FLUKE (1-888-993-5853)

Или зайдите на Web-сайт Fluke: www.fluke.com.

Регистрация изделия производится на сайте [register.fluke.com](http://register.fluke.com)

# <span id="page-9-0"></span>*Общая информация по безопасности*

Измеритель удовлетворяет следующим стандартам:

- EN61010-1:2001
- ANSI/ISA S82.01-2004
- CAN/CSA C22.2 No. 1010.1:2004
- Категория измерений III, 1000 В, степень загрязнения 2
- Категория измерений IV, 600 В, степень загрязнения 2
- Промышленное применение в потенциально взрывоопасных зонах 1 или 2 в соответствии с требованиями ATEX (ATEX 137) (см. раздел инструкций и правил безопасности ATEX)

В тексте данного руководства надпись **Предупреждение** используется для выделения абзацев, касающихся условий и действий, представляющих опасность для пользователя. Надпись **Осторожно** выделяет абзацы, касающиеся условий и действий, которые могут привести к поломке прибора либо тестируемого оборудования.

Электротехнические символы, используемые на Измерителе и в тексте руководства, объяснены в Таблице 1.

Для обеспечения безопасной работы Измерителя соблюдайте все инструкции, предупреждения и предостережения, содержащиеся в данном Руководстве.

# *Информация по безопасности ATEX*

В настоящем руководстве приведена информация и нормы безопасности, которые необходимо соблюдать для обеспечения безопасной, надежной работы Измерителя в опасных зонах при описанных условиях. Несоблюдение информации и инструкций может привести к опасным последствиям либо к нарушению действующего законодательства.

Прежде, чем начинать использовать Измеритель, внимательно прочтите настоящее руководство.

Для обеспечения безопасной работы Измерителя соблюдайте все инструкции и предупреждения, содержащиеся в данном Руководстве. В случае возникновения вопросов (в связи с ошибками при переводе или опечатками), см. оригинальную версию руководства пользователя на английском языке.

# XW **Предупреждение!**

**Во избежание возможного поражения электрическим током или травмы при работе во ВЗРЫВООПАСНЫХ зонах, соблюдайте настоящие правила:** 

- **Не вскрывайте Измеритель при нахождении во взрывоопасной зоне.**
- **Замену батареи производите только вне взрывоопасных зон.**
- **Не проносите во взрывоопасные зоны дополнительные или запасные батареи.**
- **Используйте в Измерителе только батареи утвержденного типа. Список утвержденных батарей приведен в разделе "Замена батареи".**
- **Не производите замену предохранителей, находясь во взрывоопасной зоне.**
- **Используйте в Измерителе только предохранители, утвержденные для взрывоопасных зон. Список утвержденных предохранителей приведен в разделе "Замена плавких предохранителей".**
- **После использования Измерителя в неискробезопасной защищенной цепи подождите 3 минуты, прежде чем вносить Измеритель во взрывоопасную зону.**
- **При нахождении во взрывоопасной зоне Измеритель должен быть полностью и надежно упакован в красный чехол.**
- **Не открывайте функциональные кнопки внутри Измерителя. Вмешательство в работу или повреждение любого из этих элементов устраняет взрывозащиту.**
- **Соблюдайте допуски и пороговые значения, указанные в разделе "Технические характеристики" настоящего руководства.**
- **Во взрывоопасных зонах используйте с Измерителем только утвержденные аксессуары. Список утвержденных аксессуаров Fluke приведен на сайте www.fluke.com.**
- **Избегайте использования Измерителя в агрессивных кислотных или щелочных растворах.**
- **Не используйте измеритель в зоне 0.**
- **Во взрывоопасной зоне не допускается измерение напряжения более 65 вольт.**
- **При использовании Измерителя во взрывоопасной зоне не допускается измерение тока более 5 ампер.**
- **Обслуживание, не упомянутое в настоящем руководстве, может производиться только изготовителем. Ремонт или обслуживание, произведенные другими лицами, могут аннулировать сертификацию ATEX Измерителя.**

## XW**Предупреждение!**

**Во избежание возможного поражения электрическим током или травмы во ВСЕХ зонах работы соблюдайте следующие правила:** 

- **Используйте Измеритель только тем способом, который указан в этом руководстве, иначе может быть повреждена защита, которая встроена в измеритель.**
- **Дополнительные предупреждения по использованию Измерителя в опасных зонах приведены в разделе "Информация по безопасности ATEX".**
- **Не используйте измеритель, если он поврежден. До начала использования измерителя осмотрите корпус. Обратите внимание на возможные трещины или сколы в пластмассовом корпусе. Обратите особое внимание на изоляцию, окружающую соединители.**
- **При работе с измерителем удостоверьтесь, что дверца батарейного отсека закрыта и заперта.**
- **При появлении [на дисплее] символа батарейки (**b**), немедленно замените батарею. Инструкции и список утвержденных батарей приведены в разделе "Замена батареи".**
- **Вынимайте провода для подключения к прибору из измерителя перед открыванием дверцы батарейного отсека.**
- **Осмотрите провода для подключения к прибору на предмет наличия поврежденной изоляции или оголенного металла. Проверьте целостность проводов для подключения к прибору. Перед использованием Измерителя замените поврежденные провода.**
- **Не допускайте подачи на прибор напряжения, превышающего номинальное напряжение, указанное на самом Измерителе, напряжение между клеммами или между клеммой и заземлением.**
- **Соблюдайте осторожность при работе с напряжениями выше 30 В эфф. переменного тока, 42 В переменного тока (пиковое значение) или 60 В постоянного тока. При этих напряжениях возможна опасность поражения электрическим током.**
- **Используйте для замены только предохранители, указанные в настоящем Руководстве пользователя. Инструкции и список утвержденных предохранителей приведены в разделе "Замена предохранителей".**
- **При выполнении измерений используйте правильные клеммы, функции и диапазоны.**
- **Избегайте работы с прибором в одиночку.**
- **При измерении тока отключите напряжение перед подключением Измерителя к цепи. Не забудьте, что измеритель надо подключать последовательно со схемой.**
- **При подключении проводов к схеме сначала подключайте общий провод до подсоединения сигнального провода; при отключении отсоединяйте сначала сигнальный провод, а затем общий провод.**
- Не используйте прибор, если он выдает аномальные значения измерений. Защита может быть повреждена. При возникновении сомнений выполните обслуживание измерителя.
- Для питания Измерителя используйте одну батарею 9 В, правильно уставленную внутри корпуса Измерителя. Инструкции и список утвержденных батарей приведены в разделе "Замена батареи".
- Используйте только запасные детали, перечисленные в разделе "Детали" настоящего руководства. Для всех остальных видов обслуживания отправьте Измеритель производителю.
- При пользовании измерительными электродами прикасаться пальцами можно только к зашитным колпачкам.
- Не используйте вариант Low Pass  $\bullet$ Filter (Низкочастотный фильтр), чтобы проверить наличие опасных напряжений. Могут присутствовать напряжения, превышающие обозначенные величины. Сначала сделайте измерение напряжения без фильтра, чтобы обнаружить возможное присутствие опасного напряжения. Затем выберите функцию фильтра.
- Не использовать во влажной среде.

#### ∆ Предостережение

Чтобы избежать возможного повреждения измерителя или оборудования при проведении измерений, следуйте указанным ниже рекомендациям:

- Отключайте питание от схемы и разряжайте все высоковольтные конденсаторы перед измерением сопротивления, целостности цепи, проверкой диодов или измерением емкости.
- Используйте правильные клеммы,  $\bullet$ функции и диапазоны для всех видов измерений.
- <span id="page-14-0"></span>• **Перед измерением токов проверьте плавкие предохранители измерителя. (см. "Проверка предохранителей").**
- **Соблюдайте все правила безопасности и прочтите сертификат.**

#### *Ошибки и ограничения нагрузки*

При возникновении проблем, угрожающих безопасности или целостности Измерителя, немедленно прекратите работу и удалите его из взрывоопасной зоны. Кроме того, следует предпринять все необходимые меры во избежание случайного начала работы Измерителя до его проверки и утверждения на использование. Рекомендуется отправить Измеритель для проверки изготовителю.

В следующих случаях, когда безопасность и надежность Измерителя может оказаться под угрозой, необходимо прекратить его использование:

- На корпусе Измерителя видны явные повреждения.
- Измеритель подвергался чрезмерным нагрузкам, на которые он не предназначен.
- Измеритель неправильно хранился.
- Измеритель получил повреждения при перевозке.
- На измерителе появляются нечеткие надписи или обозначения.
- Происходит сбой функций измерителя.
- Происходят очевидные неточности измерений.
- Измеритель более не производит измерений и моделирований.
- Превышены разрешенные допуски или пороговые значения.

## <span id="page-15-0"></span>Сертификация взрывобезопасности

- Сертификат ЕС-типа №: ZELM 05 ATEX 0274
- Обозначение взрывобезопасности:  $\langle \overline{x} \rangle$  II 2 G EEx  $\bullet$ ia IIC T4

Диапазон измерения: макс. 65 В во

взрывоопасных зонах.

Макс. 5 А во

взрывоопасных зонах

Питание: 9 Вольт блочного типа, IEC 6LR61  $\bullet$ (утвержденные батареи приведены в таблице 8).

- Измерение защищенных электрических цепей: напряжение-масса (B/- COM):  $U_i = 65 B$  $Uo = 10,35 B$  Co = 2,52  $I_0 = 4.0$  MA. Lo= 100 мГн ток-масса (/мА и А - COM):  $\mathbf{li} = 5 \mathbf{A}$  $U_0 = 2.8 B$  Co = 1000  $IQ = 68$  MA  $IQ = 8$  MFH.
- Утверждено для зон 2 и 1, группа устройств II,  $\bullet$ группа газов С потенциально взрывоопасные газы, пары и туман, класс температуры Т4.

<span id="page-16-0"></span>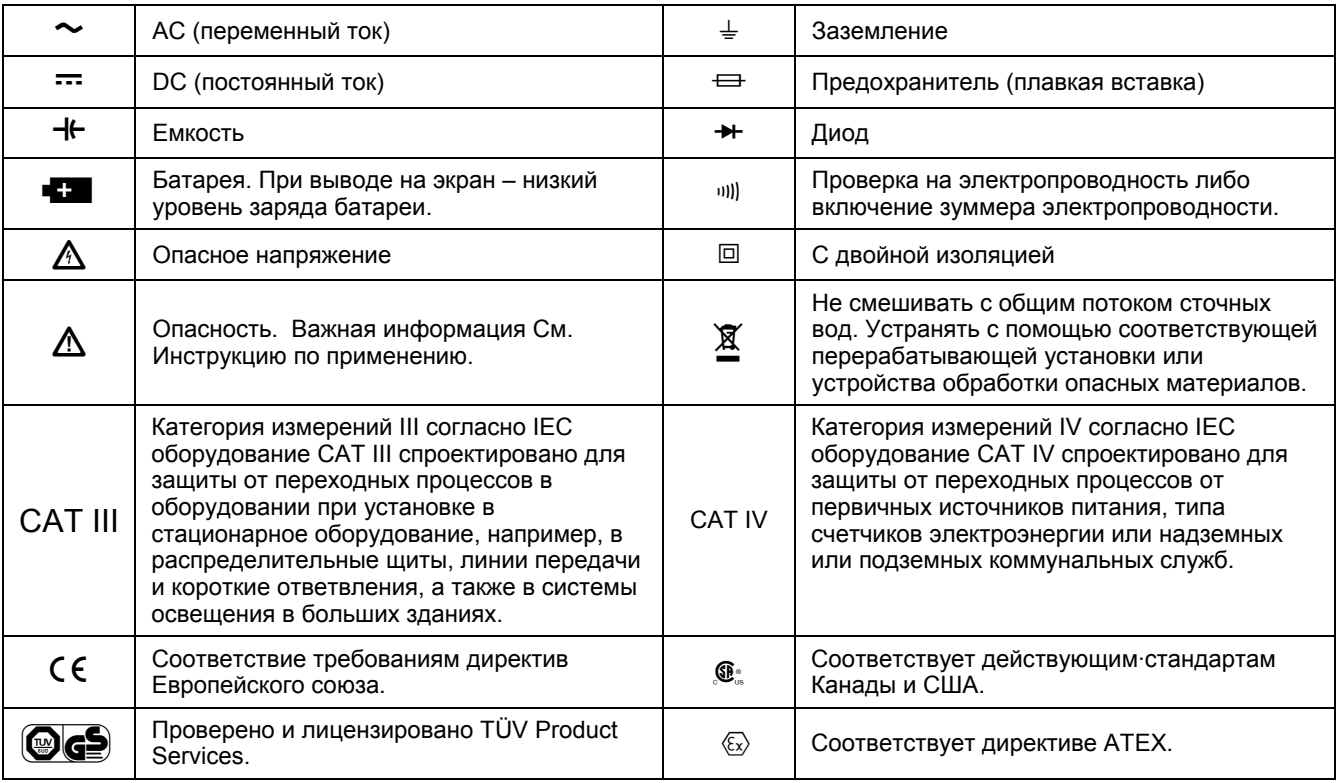

## **Таблица 1. Электрические обозначения**

# <span id="page-17-0"></span>*Функции прибора*

В таблицах 2 – 5 и на рисунке 1 представлено краткое описание функций прибора.

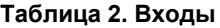

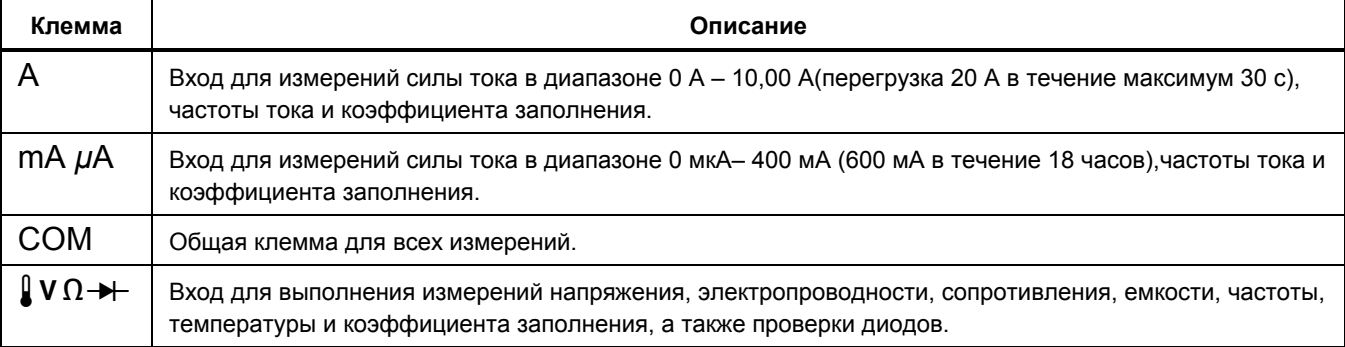

## **Таблица 3. Положения поворотного переключателя**

<span id="page-18-0"></span>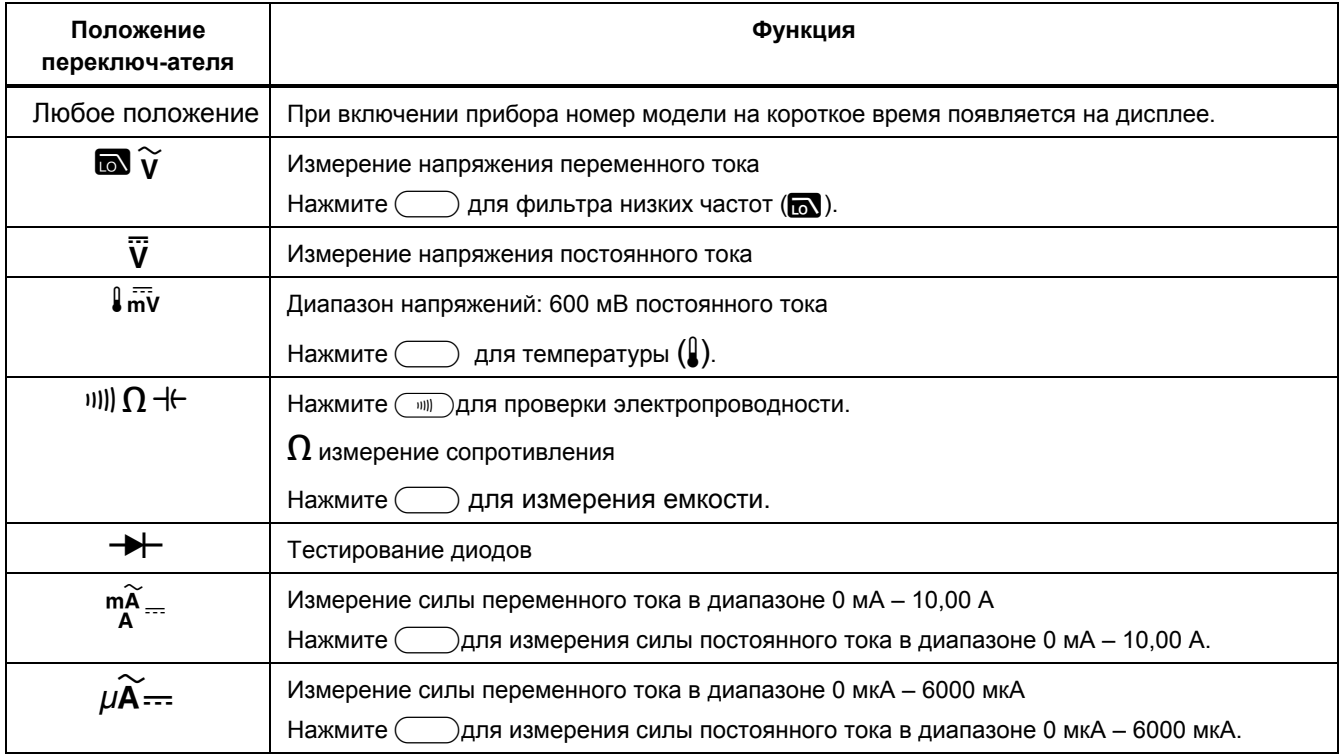

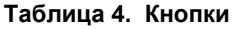

<span id="page-19-0"></span>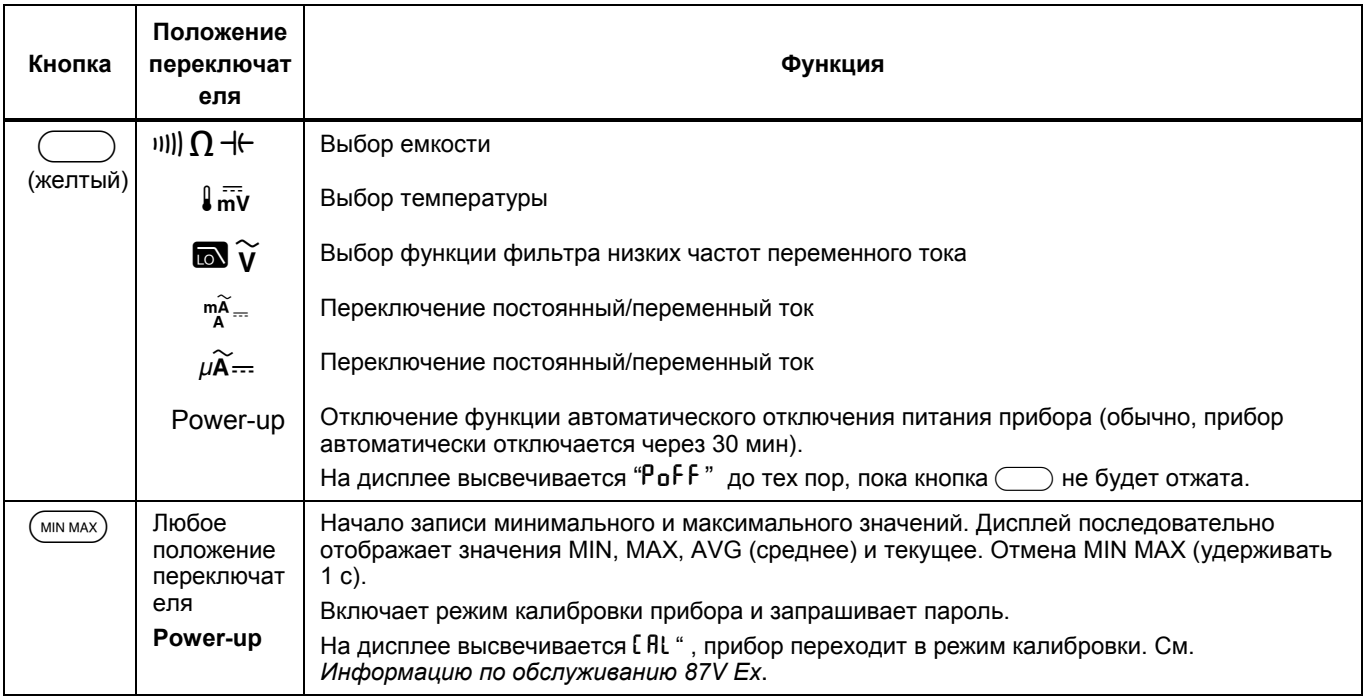

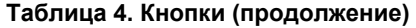

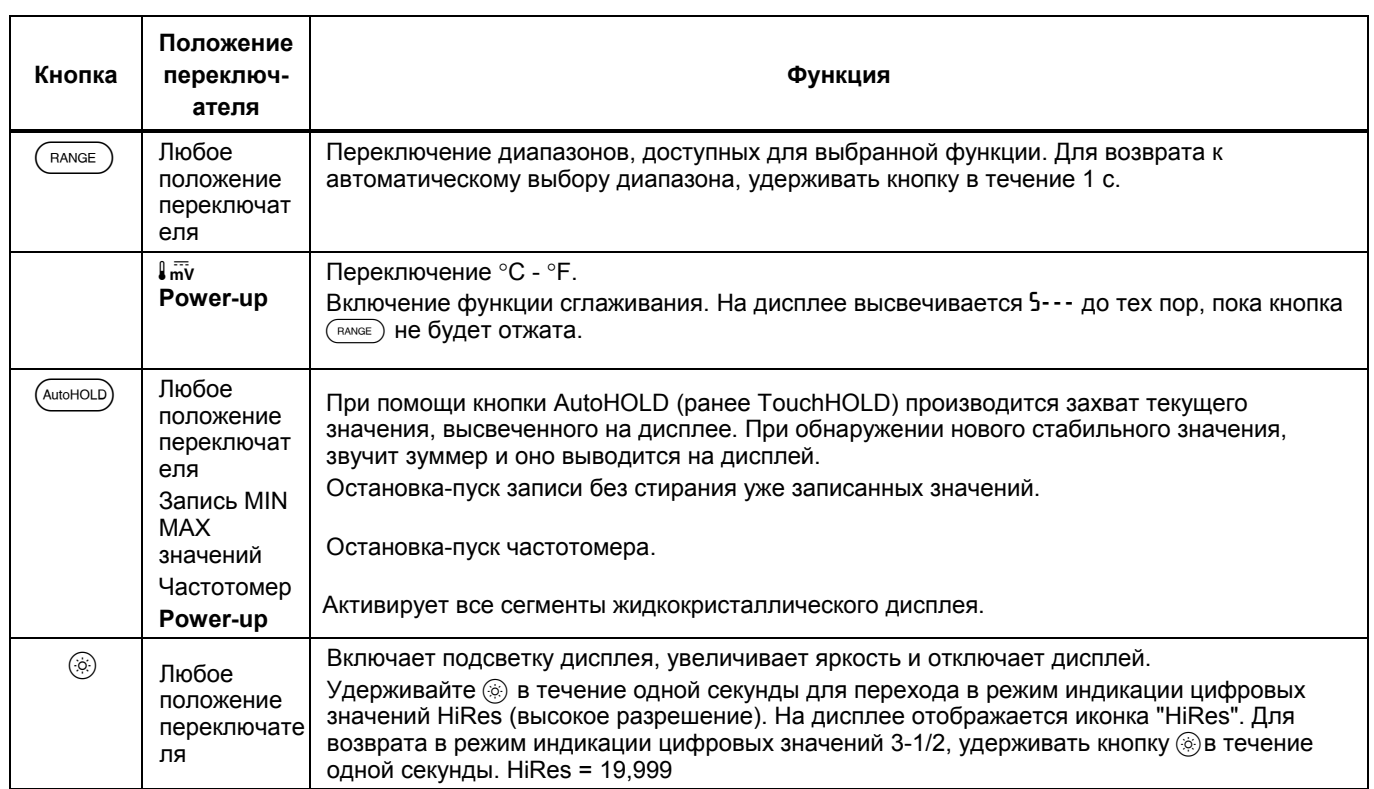

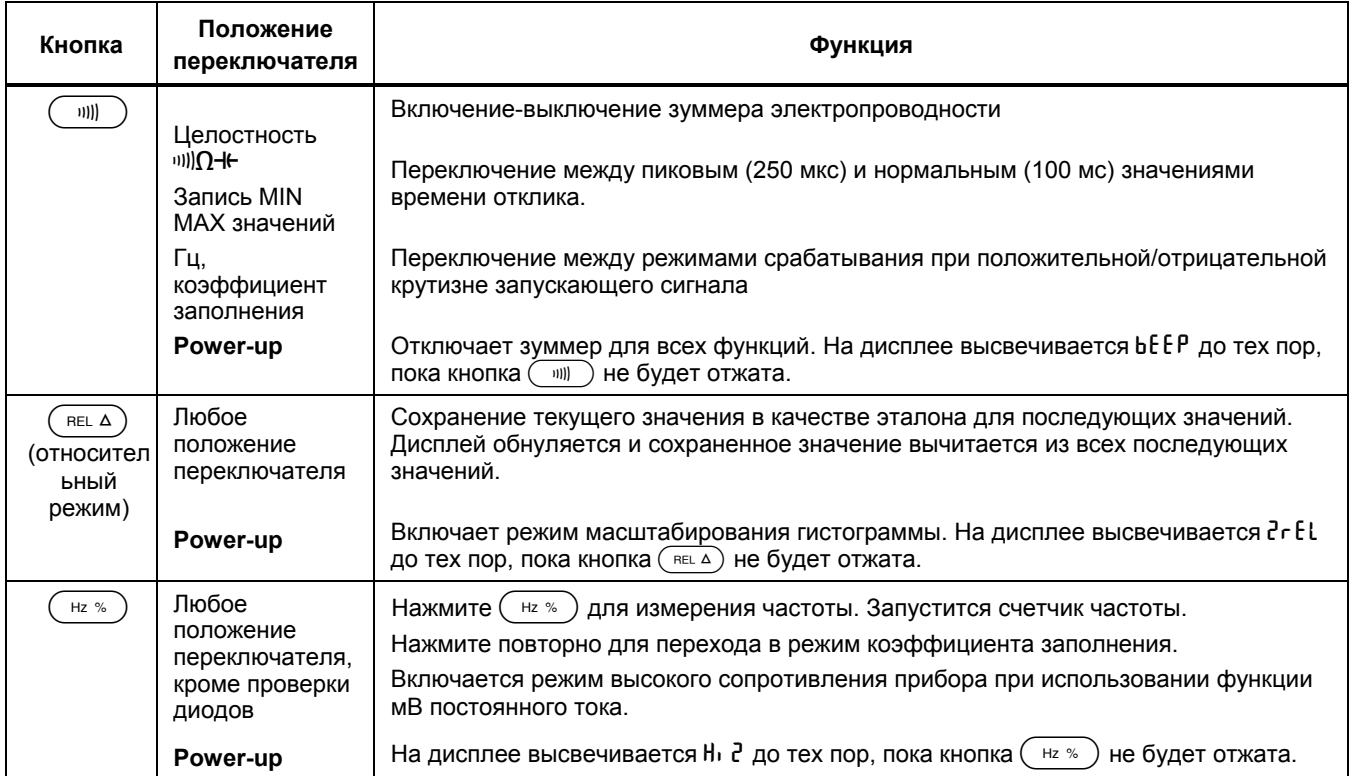

## Таблица 4. Кнопки (продолжение)

## *True-rms Multimeter*

*Функции прибора*

<span id="page-22-0"></span>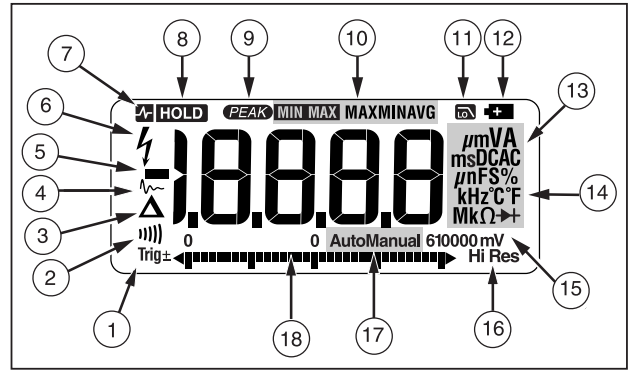

aom1\_af.eps

**Рисунок 1. Функции дисплея**

### **Таблица 5. Функции дисплея**

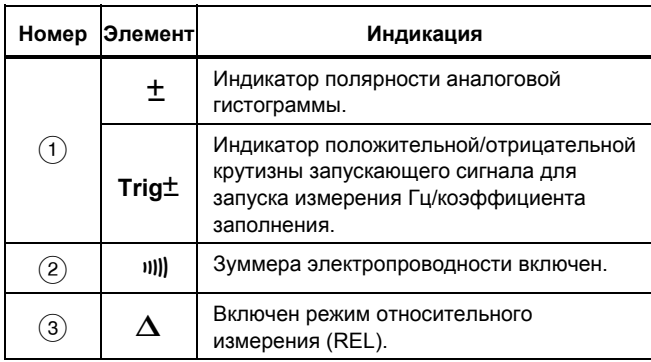

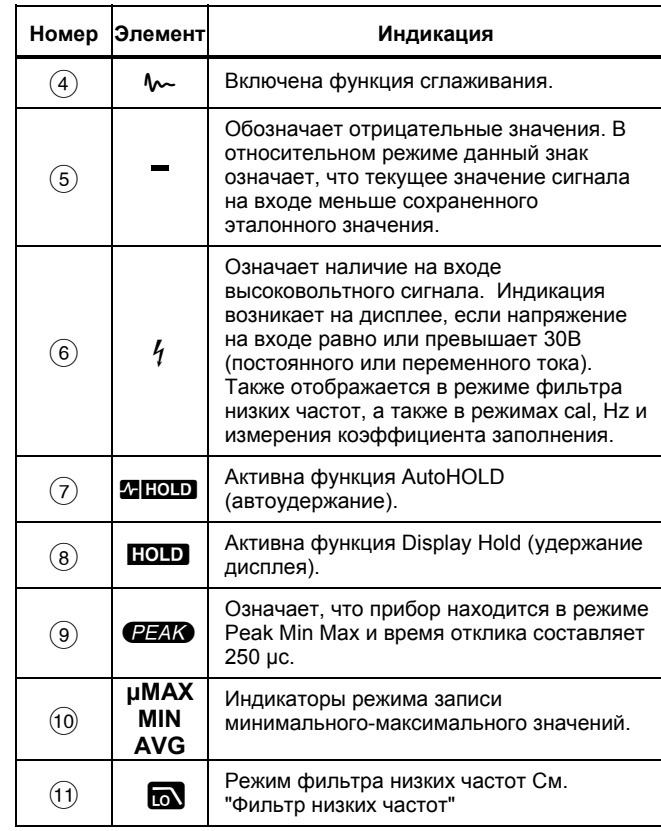

## **Таблица 5. Функции дисплея (продолжение)**

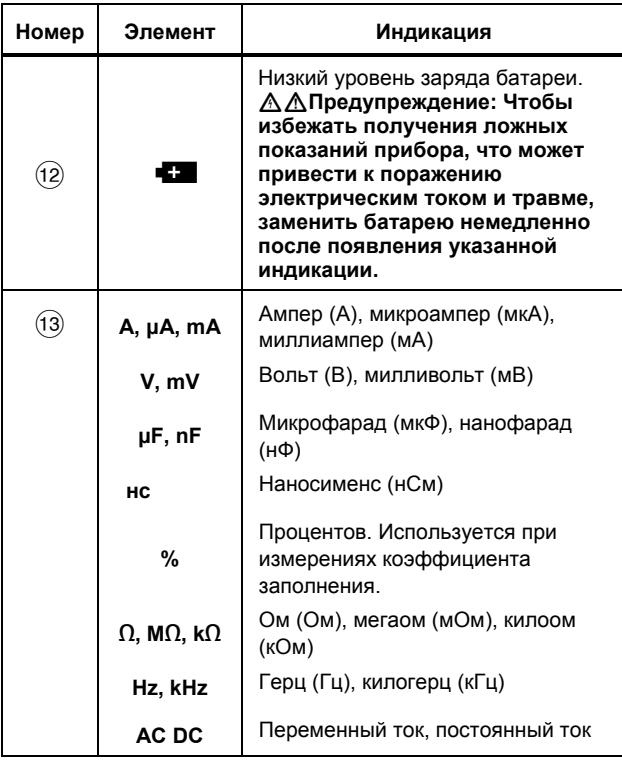

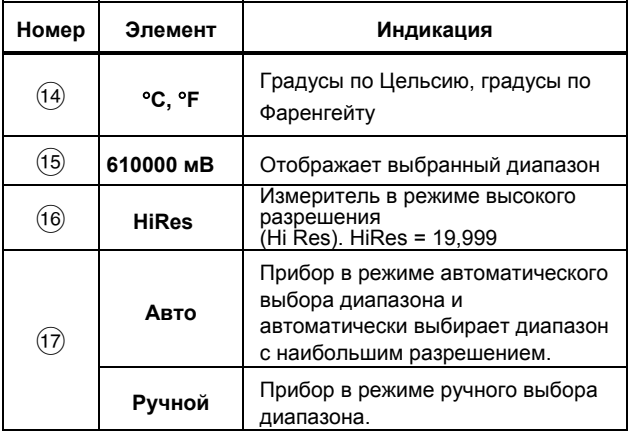

<span id="page-24-0"></span>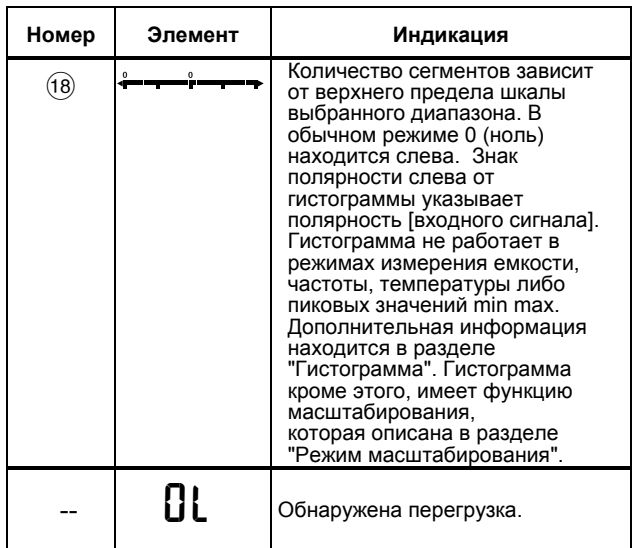

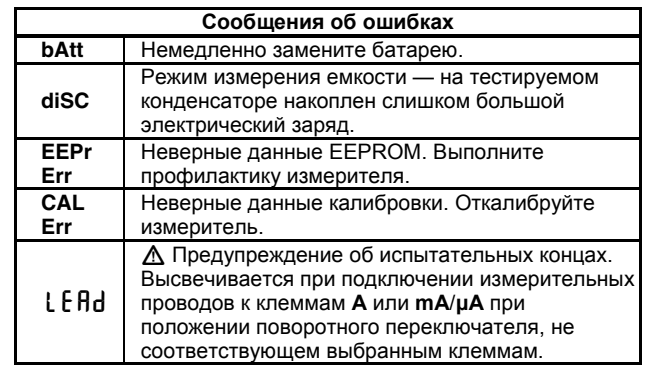

#### *Варианты включения питания*

Удержанием кнопки включения прибора активируется функция power-up. См. таблицу 4.

#### *Автоматическое выключение питания*

Питание прибора автоматически отключается, если поворотный переключатель или кнопки устройства не используются в течение 30 мин. При включенной функции записи MIN MAX значений автоматического отключения не произойдет. Для отмены функции автоматического отключения см. таблицу 4.

#### <span id="page-25-0"></span>Функция Input Alert™

При подключении измерительного провода к клемме мА/иА или А в случае, если поворотный переключатель установлен в неверное положение, зуммер издает звуковой сигнал и на дисплее высвечивается мигающая надпись "????". Это предупреждение призвано предотвратить попытку измерить напряжение, целостность цепи, сопротивление, емкость или проверить диоды, когда провода подключены к клеммам для измерения тока.

#### ∆ Предостережение

Подключение проводов к (параллельно) схеме под напряжением, когда концы подключены к клеммам для измерения токов, может повредить проверяемую схему и вызвать перегорание плавкого предохранителя измерителя. Это может случиться, потому что сопротивление между токовыми клеммами измерителя очень мало, таким образом, измеритель будет действовать как короткозамыкатель.

## Проведение измерений

В последующих разделах описывается, как осуществлять измерения с помощью измерителя.

#### Измерение переменного и постоянного напряжения

# **AA** Предупреждение!

Во избежание возможного поражения электрическим током или травм во взрывоопасной зоне не допускается измерение напряжения более 65 вольт.

Модель выдает истинные среднеквадратичные значения, являющиеся верными для искаженных синусоидальных волн и других форм колебаний (без сдвига постоянной составляющей), например, прямоугольных, треугольных и ступенчатых колебаний.

Диапазоны измерений прибора: 600,0 мкВ, 6,000 В, 60,0 В, 600,0 В и 1000 В. Для выбора диапазона 600,0 мкВ постоянного тока, переведите поворотный переключатель в положение мВ.

Для измерения напряжения переменного либо постоянного тока, см. рис. 2.

<span id="page-26-0"></span>При измерении напряжения, прибор действует примерно как сопротивление 10 МΩ (10 000 000 Ω), подключенное параллельно с проверяемой цепью. В цепях высокого сопротивления указанный эффект нагрузки может вызвать ошибки при измерении напряжения. В большинстве случаев погрешность пренебрежимо мала (0,1% и менее) при сопротивлении цепи 10 кΩ (10 000 Ω) и менее.

Для большей точности при измерении сдвига постоянной составляющей напряжения переменного тока сначала следует измерить напряжение переменного тока. Отметьте диапазон напряжений переменного тока, после чего вручную выберите диапазон напряжений постоянного тока, равный или превосходящий диапазон напряжений переменного тока. Указанная процедура повышает точность измерения постоянного тока за счет того, что не задействуются цепи защиты входов.

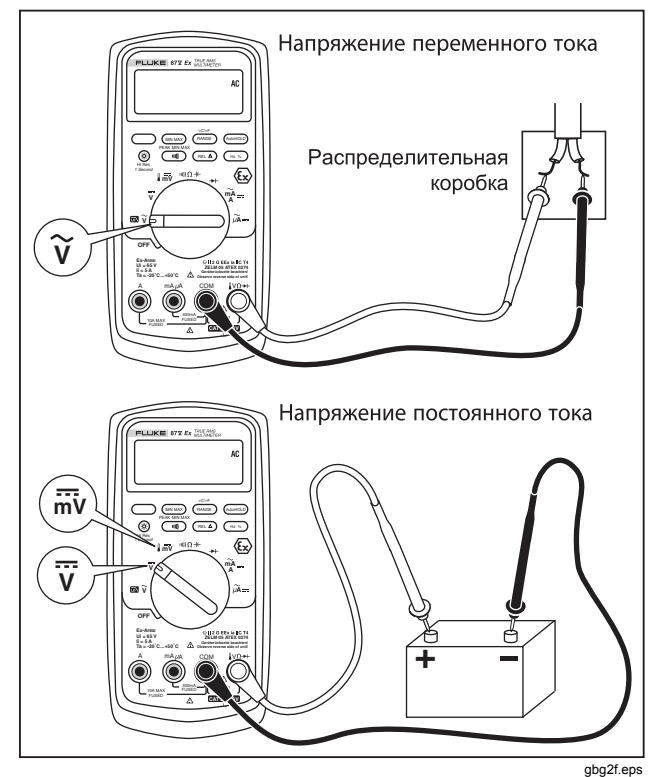

**Рисунок 2. Измерение напряжения переменного и постоянного тока**

#### <span id="page-27-0"></span>Режим работы с нулевым входом Измерителей истинных среднеквадратичных значений

Измерители истинных среднеквадратичных значений обеспечивают точное измерение параметров искаженных форм колебаний, однако, если измерительные провода закорочены при использовании функций для переменного тока, прибор высвечивает остаточное значение между 1 и 30 отсчетами. При размыкании измерительных проводов отображаемые значения могут колебаться по причине помех. Такой сдвиг показаний является нормальным и не влияет на точность показаний прибора для переменного тока в указанных в спецификации диапазонах измерения.

Неспецифицированные уровни входного сигнала:

- Переменное напряжение: ниже 3 % от 600 мВ или  $\bullet$  $18<sub>M</sub>B$
- Переменный ток: ниже 3 % от 60 мА или 1.8 мА  $\bullet$
- Сила тока переменного тока: менее 3% от 600 мкА  $\bullet$ переменного тока или 18 мкА переменного тока

#### Фильтр низких частот

Измеритель имеет фильтр низких частот для переменного тока. При измерении напряжения или частоты переменного тока нажмите (Для активации режима фильтра низких частот (?). При этом прибор

продолжает выполнение измерения в выбранном режиме переменного тока, только теперь сигнал проходит через фильтр, который блокирует нежелательные напряжения свыше 1 кГц, см. рис. 3. Напряжения с меньшей частотой проходят с пониженной точностью относительно измерений ниже 1 кГц. Фильтр низких частот может улучшить качество измерений при подаче сложных синусоидальных волн, которые обычно генерируются инверторами и приводами электродвигателей с переменной частотой.

# **А А Предупреждение**

Чтобы избежать возможного поражения электрическим током или получения травмы, не используйте вариант Low Pass Filter (фильтр низких частот) для проверки присутствия опасных напряжений. Могут присутствовать напряжения, превышающие обозначенные величины. Сначала измерьте напряжение без использования функции фильтра для выявления потенциально опасного напряжения. После этого включите функцию фильтра.

#### *Примечание*

<span id="page-28-0"></span>*В режиме фильтра низких частот измеритель переходит в режим ручной установки диапазонов. Выберите диапазон измерений при помощи кнопки RANGE (Диапазон). Автоматический выбор диапазона в режиме фильтра низких частот не предусмотрен.* 

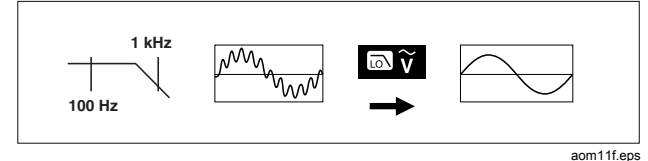

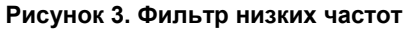

#### *Измерение температуры*

Прибор измеряет температуру термопары типа К (type-K) (в комплекте). Выбор шкалы – по Цельсию (°C)/Фаренгейту (°F) – осуществляется нажатием  $KH$ ОПКИ  $\left(\overline{RANGE}\right)$ .

#### W **Предостережение**

**Во избежание возможного повреждения измерительного прибора или иного оборудования следует помнить, что хотя измерительный прибор рассчитан на диапазон измерений от –200,0** °**C до +1090,0** °**C и –328,0** °**F до 1994,0** °**F, прилагаемая термопара типа K имеет верхний предел рабочего диапазона 260** °**C.** 

Диапазон дисплея составляет от –200,0 °C до +1090,0 °C и –328,0 °F до 1994,0 °F. Значения вне этих диапазонов отображаются на дисплее Измерителя как **OL** . Если термопара не подключена, на дисплее также отображается OL.

Для измерения температуры:

- 1. Подключите термопару типа К клеммам **COM** и  $\Omega \rightarrow$  прибора.
- 2. Переведите поворотный переключатель в положение  $\mathbf{I} \mathbf{m}$   $\mathbf{v}$ .
- 3. Нажмите для входа в режим измерения  $\bigcirc$ температуры.
- 4. Нажмите (ВАЛОЕ) для выбора шкалы Цельсия/Фаренгейта.

#### <span id="page-29-0"></span>*Проверка целостности цепи*

## W**Осторожно!**

**Во избежание повреждения прибора или проверяемого оборудования, перед измерением электропроводности необходимо обесточить цепь и разрядить все высоковольтные конденсаторы.** 

При выполнении проверки электропроводности работает зуммер, подавая звуковой сигнал, если цепь замкнута. Зуммер позволяет выполнять проверку без обращения к дисплею.

Для проверки электропроводности необходимо настроить Измеритель, как показано на рис. 4.

Нажмите **[100]** для включения/отключения зуммера.

Функция проверки электропроводности обнаруживает периодические размыкания и замыкания продолжительностью от 1 мс. При кратковременном замыкании, прибор издает короткий звуковой сигнал.

<span id="page-30-0"></span>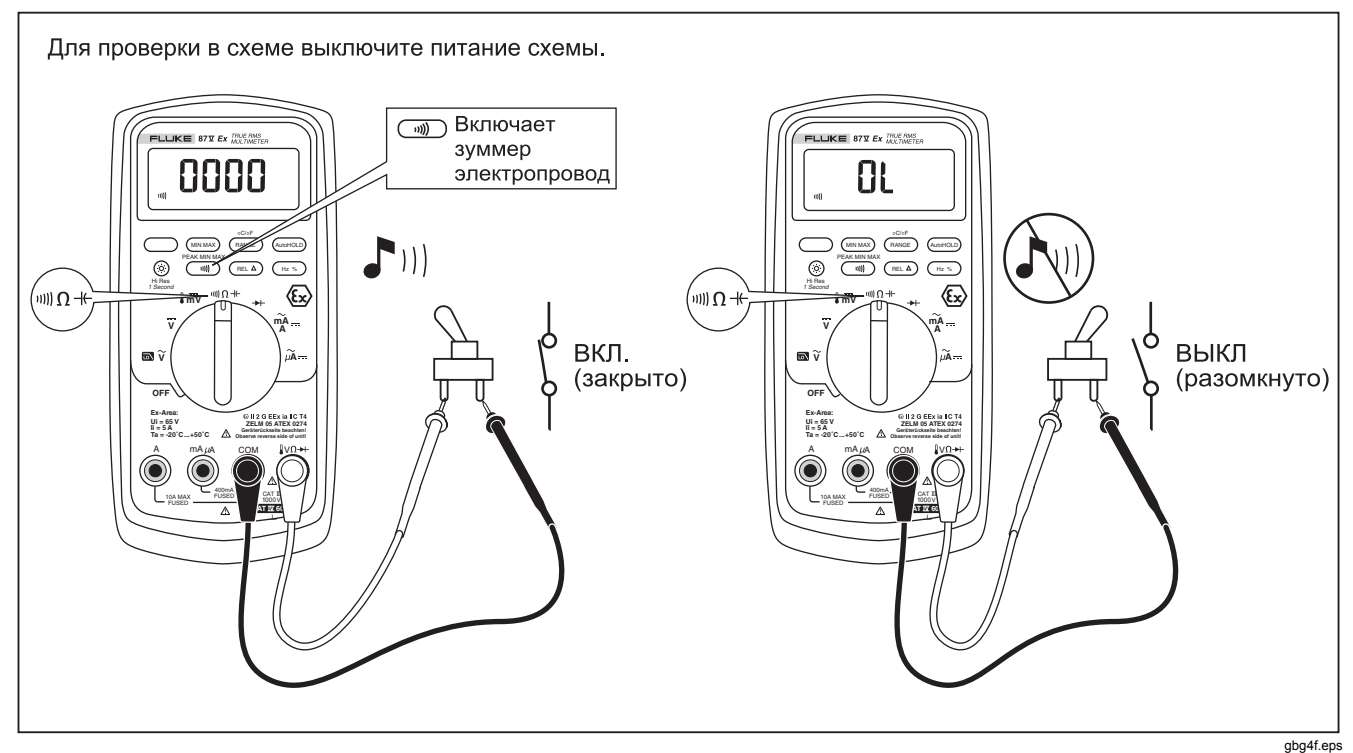

**Рисунок 4. Проверка электропроводности**

#### <span id="page-31-0"></span>Измерение сопротивления

## **ЛОсторожно!**

Во избежание повреждения прибора или тестируемого оборудования перед измерением сопротивления необходимо обесточить цепь и разрядить все высоковольтные конденсаторы.

Прибор измеряет сопротивление, пропуская слабый ток через проверяемую цепь. Поскольку ток добирается от одного щупа к другому всеми возможными путями, полученное значение описывает общее сопротивление всех проводников между щупами.

Диапазоны измерения сопротивления: 600,0  $\Omega$ , 6,000 K $\Omega$ , 60,00 K $\Omega$ , 600,0 K $\Omega$  и 6,000 M $\Omega$  и 50,00 M $\Omega$ .

Для измерения сопротивления необходимо настроить прибор, как показано на рис. 5.

Рекомендации по измерению сопротивления:

- Измеренное сопротивление резистора в цепи часто отличается от его номинального сопротивления.
- При измерении сопротивления измерительные провода могут добавить погрешность 0,1  $\Omega$ -0,2  $\Omega$ . Чтобы проверить концы, закоротите провода и считайте с прибора значение сопротивления концов. При необходимости вы можете использовать режим относительного измерения (REL) для автоматического вычитания собственного сопротивления измерительных проводов из полученного результата.
- Функция измерения сопротивления способна создать достаточное напряжение для прямого смещения кремниевого диода или транзисторного соединения, вызывая их проводимость. При наличии такого подозрения нажмите (RANGE) для использования более слабого тока в следующем более высоком диапазоне. Если значение выше, используйте более высокое значение.

<span id="page-32-0"></span>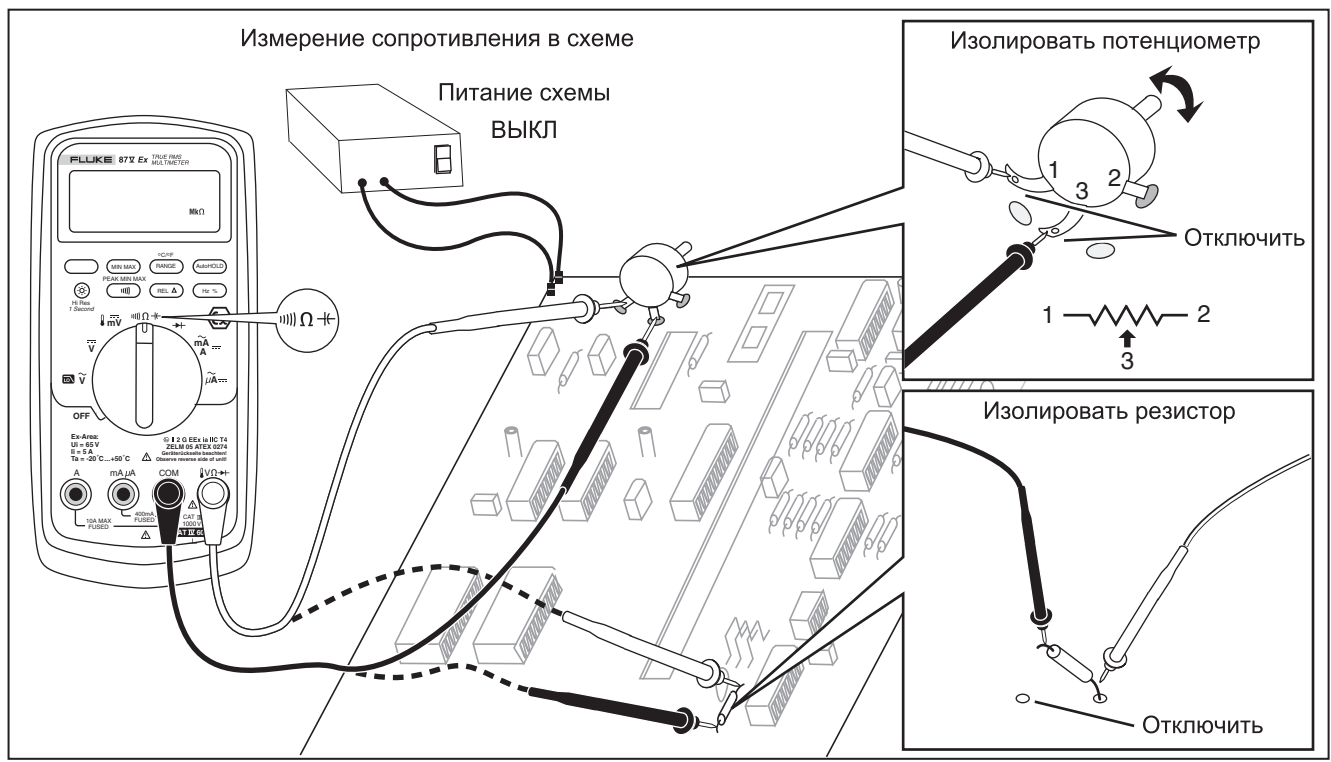

Рисунок 5. Измерение сопротивления

 $gbg6f.eps$ 

#### <span id="page-33-0"></span>Использование проводимости при проверке высокого сопротивления и изоляции

Проводимость - величина, обратная сопротивлению, представляет собой способность схемы передавать ток. Высокие значения проводимости соответствуют низким значениям сопротивления.

В диапазоне 60 нСм прибор измеряет сопротивление в наносименсах (1 нСм = 0,000000001 сименс). Поскольку такие малые значения проводимости соответствуют чрезвычайно высоким значениям сопротивления, диапазон 60 нСм позволяет определять сопротивление компонентов в диапазоне до 100 000 М $\Omega$ , 1/1 нСм = 1000 М $\Omega$ .

Для измерения проводимости настройте прибор так же, как и для измерения сопротивления (рис. 5): затем нажмите (RANGE) до появления на дисплее индикации нСм.

Рекомендации по измерению проводимости:

- При измерении высоких значений сопротивления  $\bullet$ заметно влияние электрических помех. Для сглаживания помех войдите в режим записи MIN МАХ значений, затем перейдите в режим отображения средних (AVG) значений.
- Обычно существует остаточная проводимость при разомкнутых испытательных концах. Для получения более точных данных пользуйтесь режимом относительного измерения (REL), при этом значение остаточной проводимости будет вычитаться из полученного результата.

#### <span id="page-34-0"></span>Измерение емкости

## **<u>АОсторожно!</u>**

Во избежание повреждения прибора или проверяемого оборудования необходимо перед измерением емкости обесточить цепь и разрядить все высоковольтные конденсаторы. Используйте функцию измерения постоянного напряжения, чтобы подтвердить, что конденсатор разряжен.

Диапазоны измерения емкости: 10,00 нФ, 100,0 нФ, 1.000 мкф. 10.00 мкф. 100.0 мкф и 9999 мкф.

Для измерения емкости необходимо настроить прибор, как показано на рис. 6.

Для повышения точности измерений значений ниже 1000 нФ, используйте режим относительного измерения (REL), при этом значение остаточной проводимости прибора и измерительных проводов будет вычитаться из полученного результата.

#### Примечание

При наличии в проверяемом конденсаторе слишком высокого электрического заряда на дисплее высвечивается "diSC".

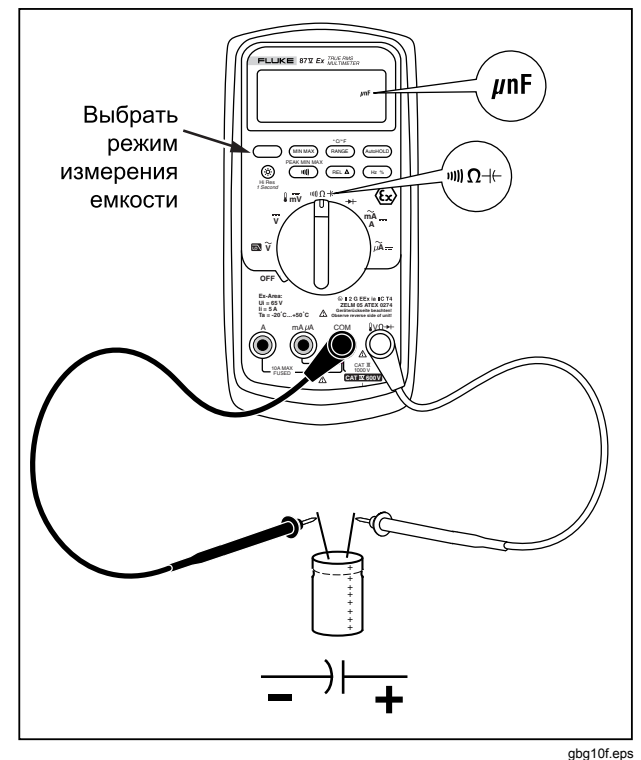

Рисунок 6. Измерение емкости

#### <span id="page-35-0"></span>Проверка диодов

**МОсторожно!** Во избежание повреждения измерительного прибора или тестируемого оборудования необходимо перед тестированием диодов отключить питание цепей и разрядить все высоковольтные конденсаторы.

Используйте режим проверки диодов, чтобы проверять диоды, транзисторы, кремниевые управляемые выпрямители (SCR) и другие полупроводниковые приборы. В данном режиме проверяется полупроводниковый р-n переход путем пропускания тока через переход и измерения возникающего на нем перепада напряжений. На исправном переходе перепад напряжений составляет от 0,5 до 0,8 В.

Для тестирования отдельно взятого диода подключите прибор, как показано на рис. 7. Для измерений в прямом направлении для любых полупроводниковых компонентов подключите измерительный щуп с красным проводом к положительному выводу компонента, и щуп с черным проводом - к отрицательному выводу.

При измерении непосредственно в цепи исправный диод будет давать показания в прямом направлении от 0.5 до 0.8 В. Показания при измерении в обратном направлении могут сильно меняться, в зависимости от сопротивления других составляющих цепи на пути тока между измерительными щупами.

При исправном диоде звучит короткий звуковой сигнал (< 0,85 В). Если показания составляют ≤ 0,100 В, звучит продолжительный сигнал. Такое значение должно означать короткое замыкание. Если диод оборван, на дисплее появится обозначение "OL".

<span id="page-36-0"></span>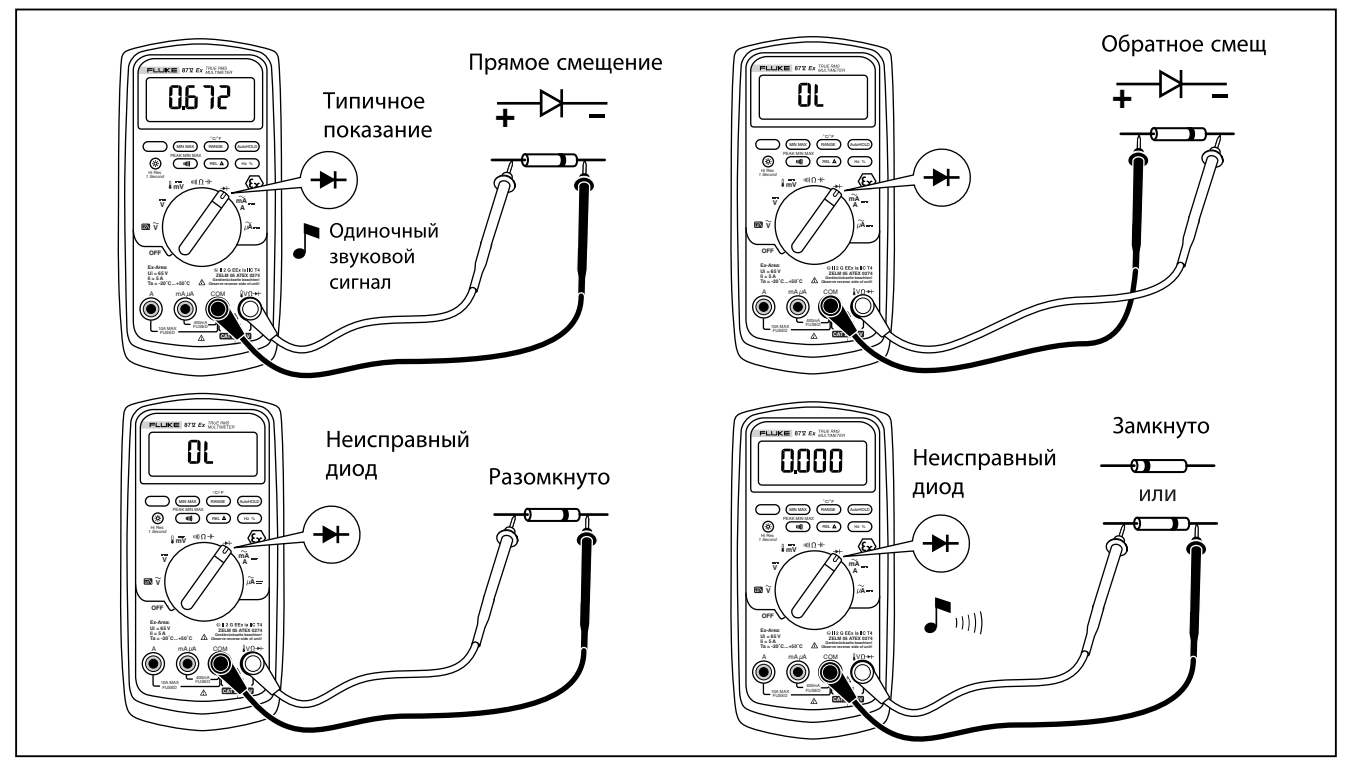

**Рисунок 7. Тестирование диода**

gbg9f.eps

#### <span id="page-37-0"></span>*Измерение силы переменного или постоянного тока*

## $A$  **Лредупреждение!**

**Во избежание поражения электрическим током или травм:** 

- **Не пытайтесь измерять внутренний ток при потенциале разомкнутой цепи относительно земли более 1000 В. Это может привести к повреждению Измерителя или травме, если во время подобного измерения перегорит предохранитель.**
- **При использовании Измерителя во взрывоопасной зоне не допускается измерение тока более 5 ампер.**

### W**Осторожно!**

**Во избежание повреждения измерительного прибора или тестируемого оборудования:** 

• **Перед измерением тока проверьте предохранители измерительного прибора.** 

- **Используйте правильные клеммы, функции и диапазоны для всех видов измерений.**
- **Никогда не подключайте пробники к (параллельно) любой схеме или компоненту, когда концы включены в клеммы для измерения тока.**

Для измерения тока необходимо разомкнуть измеряемую цепь и подключить измерительный прибор последовательно с цепью.

Диапазоны тока Измерителя составляют 600,0 μА, 6000 μА, 60,00 мА, 400,0 мА, 6000 мА и 10 А. Переменный ток отображается в виде среднеквадратического значения.

Для измерения тока обратитесь к рисунку 8 и выполните следующее:

- 1. Выключите питание схемы. Разрядите все высоковольтные конденсаторы.
- 2. Вставьте черный конец в клемму **COM** . Для измерения токов в диапазоне между 6 мА и 400 мА вставьте красный провод в клемму **mA/μA**. Для измерения токов больше 400 мА вставьте красный провод в клемму **A** .

<span id="page-38-0"></span>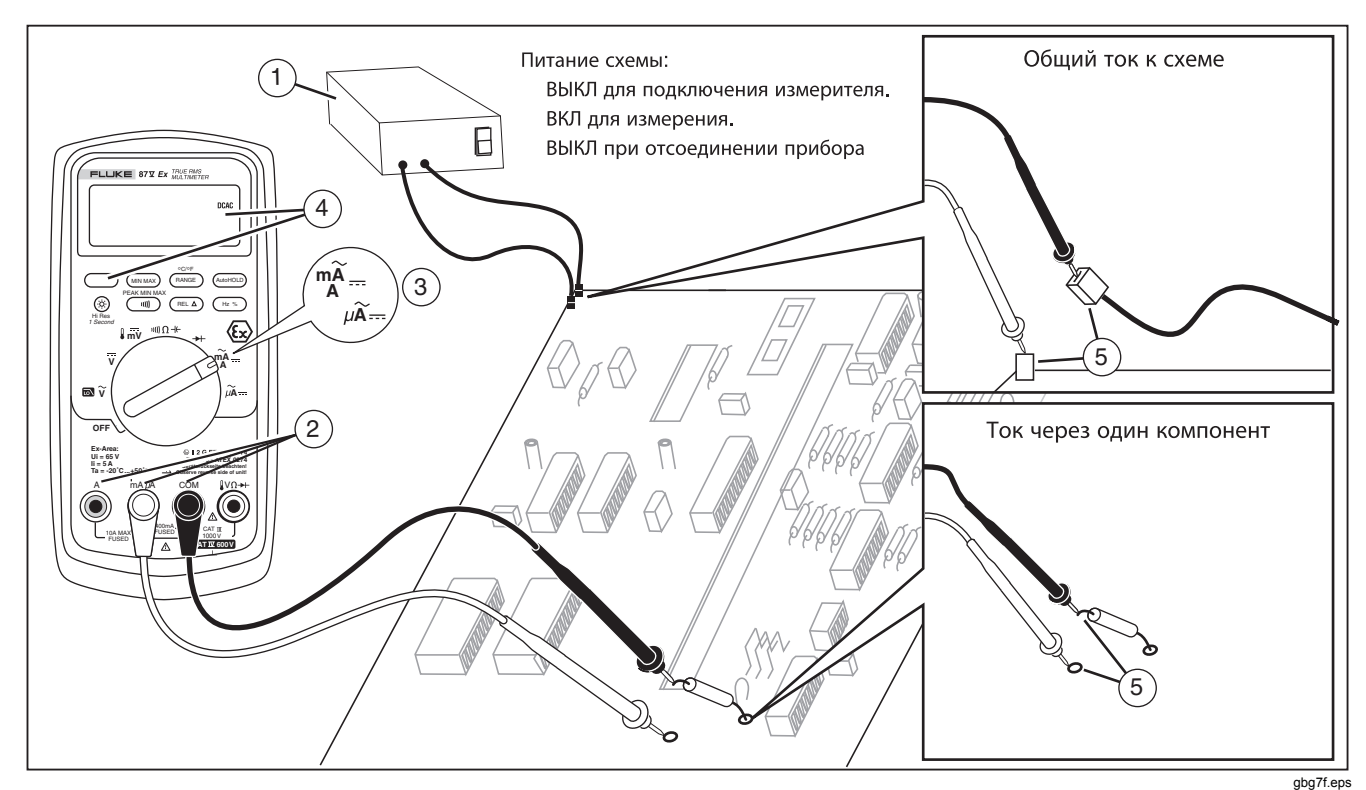

Рисунок 8. Измерение тока

#### Примечание

Во избежание разрыва предохранителя 400мА измерительного прибора, используйте клемму тА/иА, только если вы уверены, что измеряемый ток меньше 400 мА при постоянном измерении или меньше 600 мА в течение 18 часов или менее.

- При использовании клеммы А установите  $3<sub>1</sub>$ поворотный переключатель на мА/А. При использовании клеммы мА/иА установите поворотный переключатель на µА для тока менее 6000 µА (6 мА) или мА/А для тока более 6000 µА.
- Для измерения постоянного тока нажмите ( 4.
- 5. Разомкните проверяемый участок цепи. Коснитесь черным щупом более отрицательного конца в разрыве, а красным - более положительного. Обратное положение щупов приведет к получению отрицательных показаний, но не к повреждению прибора.
- 6. Подайте питание на схему; затем считайте показания с дисплея. Обратите внимание на единицы измерения, приведенные в правой стороне дисплея (мкА, мА или А).
- Выключите питание цепи и разрядите все  $7<sub>1</sub>$ высоковольтные конденсаторы. Удалите

измеритель и восстановите схему для нормальной работы.

Ниже приведены некоторые подсказки для измерения тока:

- Если показания тока равны 0 и вы точно уверены, что измерительный прибор подключен правильно. проверьте предохранители прибора согласно описанию в разделе "Проверка предохранителей".
- В самом приборе происходит небольшое падение напряжения, которое может повлиять на работу в режиме измерения тока. Значения этого нагрузочного напряжения можно рассчитать, используя значения, приведенные в таблице технических характеристик функции тока.

#### <span id="page-40-0"></span>Измерение частоты

Измерение частоты сигнала тока или напряжения производится путем подсчета количества пересечений сигналом пороговых уровней за каждую секунду.

В таблице 6 обобщены уровни срабатывания и приложения для измерения частоты с использованием различных диапазонов функций измерения тока и напряжения.

Для измерения частоты подключите измерительный прибор к источнику сигнала, затем нажмите ( (FREED). Нажатие ( iii) переключает смещение триггера между передним и задним фронтом (+ и -), что указывается символом на левой стороне дисплея (см. рисунок 9 в разделе "Измерение коэффициента заполнения (импульсной последовательности)"). Нажатие (АллонОДD) ОСТАНАВЛИВАЕТ И ЗАПУСКАЕТ СЧЕТЧИК

Измерительный прибор автоматически приводит к одному из пяти частотных диапазонов: 199,99 Гц, 1999,9 Гц, 19,999 кГц, 199,99 кГц и свыше 200 кГц. Для частот ниже 10 Гц показания обновляются с частотой ввода. Ниже 0,5 Гц показания могут быть нестабильными.

Ниже приведены некоторые подсказки для измерения частоты:

- Если значения будут равны 0 Гц или непостоянны, входной сигнал может быть ниже или около уровня переключения. Эту проблему обычно можно решить, используя более низкий диапазон измерений, что приводит к повышению чувствительности прибора. Для функции, более  $\overline{v}$ низкие диапазоны имеют более низкие уровни срабатывания.
- Если значение будет равно величине, которая в целое число раз больше, чем ожидаемая частота, это означает, что входной сигнал может иметь искажения. Искажение может вызвать многократные срабатывания счетчика частоты. Эту проблему можно решить, используя более высокий диапазон напряжений, что понижает чувствительность прибора. Можно попробовать выбрать диапазон постоянного тока, который повышает уровень срабатывания. Обычно самая низкая отображенная частота является правильной.

<span id="page-41-0"></span>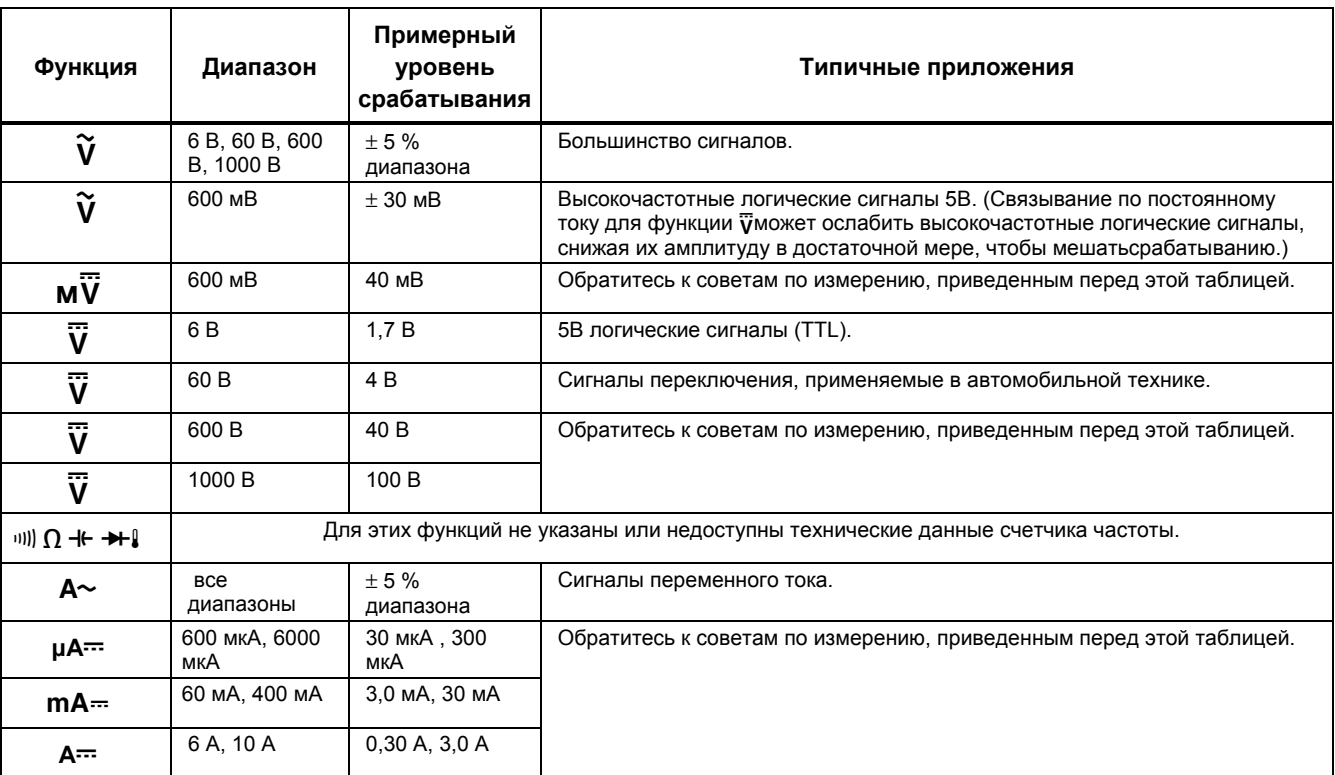

## **Таблица 6. Функции и уровни срабатывания для измерений частоты**

#### <span id="page-42-0"></span>*Измерение коэффициента заполнения (импульсной последовательности)*

Коэффициент заполнения (коэффициент заполнения периода импульса) - это процент времени, в течение которого сигнал находится выше или ниже уровня срабатывания в течение одного периода (Рисунок 9). Режим измерения коэффициента заполнения оптимизирован для измерения времени включения или выключения логических и переключающих сигналов. Системами типа электронных топливных инжекционных систем и импульсных источников питания управляют импульсы переменной ширины, которые могут быть проверены в режиме измерения рабочего цикла.

Для измерения коэффициента заполнения установите прибор в режим измерения частоты, затем нажмите

Hz второй раз. Так же, как и для функции измерения частоты, вы можете изменить смещение триггера  $C$ четчика нажатием $(\Box)^{\mathbb{N}}$ .

Для логических сигналов 6 В используйте диапазон 5 В постоянного тока. Для переключающих сигналов в автомобилях амплитудой 12 В используйте диапазон 60 В постоянного тока. Для синусоидальных сигналов используйте самый маленький диапазон, который не вызывает множественного срабатывания. (Обычно сигнал без искажений может быть до десятикратного значения больше по амплитуде, чем выбранный диапазон напряжений.)

Если измерение коэффициента заполнения не дает стабильного результата, нажмите MIN MAX; затем пройдите до отображения индикации AVG (средний).

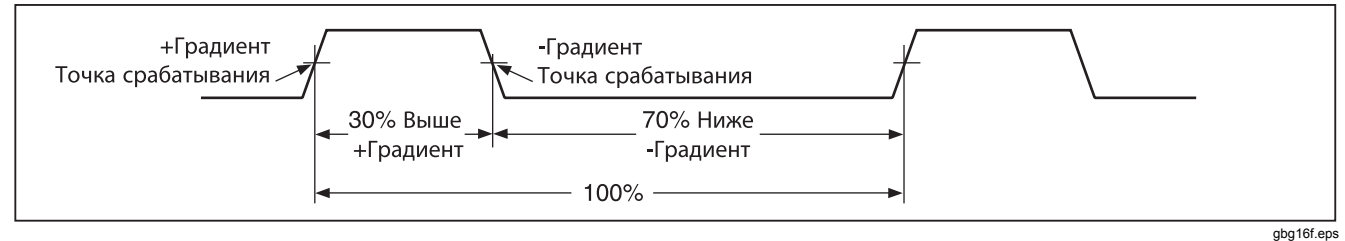

**Рисунок 9. Составляющие измерений коэффициента заполнения**

### <span id="page-43-0"></span>Определение длительности импульса

Для периодических волновых сигналов (их форма повторяется через равные промежутки времени) вы можете определить количество времени, в течение которого сигнал имеет высокий или низкий уровень. следующим образом:

- Измерьте частоту сигнала.  $1_{-}$
- $2.$ Второй раз нажмите (на %) для измерения коэффициента заполнения сигнала. Нажмите **IND** для выбора измерения положительного или отрицательного импульса сигнала согласно рис. 9.
- 3. Используйте следующую формулу для определения длительности импульса:

Ширина (% Коэффициент = заполнения  $\div$  100) импульса (в секундах) Частота

## Аналоговая гистограмма

Функции аналоговой гистограммы соответствуют стрелке на аналоговом измерителе, но без выбросов. Гистограмма обновляется 40 раз в секунду. Благодаря тому, что графическая информация обновляется в 10 раз быстрее, чем цифровая индикация, такой режим полезен для определения пиковых и нулевых настроек и исследования быстро меняющихся входных сигналов. Гистограмма не показывает функций измерения емкости, счетчика частоты, температуры или пиковых значений минимум/максимум.

Количеств сегментов гистограммы указывает на измеряемое значение и соотносится со значением полной шкалы выбранного диапазона.

В диапазоне 60 В, например, главными делениями шкалы являются 0, 15, 30, 45 и 60 В. Входной сигнал напряжением -30 В высвечивает знак «минус» и все сегменты до середины шкалы.

Гистограмма обладает функцией масштабирования, которая описана в разделе "Режим масштабирования".

#### <span id="page-44-0"></span>*Режим масштабирования (опция только при включении питания)*

Для использования масштабированной измерительной гистограммы:

- 1. При включении измерительного прибора нажмите и удерживайте (RELA). На дисплее появится 2rEL.
- 2. Выберите режим относительного масштабирования повторным нажатием  $(EEL \Delta)$ .
- 3. Теперь центр гистограммы соответствует значению 0 и чувствительность гистограммы увеличивается кратно 10. Измеренные значения, более отрицательные, чем сохраненное опорное значение, активизируют сегменты слева от центра; более положительные значения активизируют сегменты справа от центра.

#### *Использование режима масштабирования*

Режим относительного масштабирования, в комбинации с повышенной чувствительностью режима гистограммы, помогает быстро и точно выполнить настройки нулевых и пиковых значений.

Для настройки нулевого значения переключите измери- тельный прибор в нужный режим, закоротите измеритель- ные щупы, нажмите  $F(x)$ ; затем подключите щупы к измеряемой цепи. Отрегулируйте переменные компоненты цепи, пока на дисплее не установится нулевое показание. Будет засвечен только центральный сегмент гистограммы.

Для настройки пикового значения переключите измерительный прибор в нужный режим, закоротите измерительные щупы, нажмите  $F(E|A)$  На дисплее появится нуль. затем подключите щупы к измеряемой цепи. Отрегулируйте переменные компоненты цепи, пока на дисплее не установится нулевое показание. Если светится символ выхода из диапазона ( $\blacklozenge$ ), дважды нажмите  $\binom{REL}{A}$ для установки новой опорной точки; затем продолжите регулировку.

## *Режим HiRes*

Нажатие (©) в течение одной секунды вызывает переход Измерителя в режим высокого разрешения (HiRes), режим 4-1/2 цифр. Показания отображаются с разрешением в 10 раз выше обычного, с максимальными значениями 19,999. Режим высокого разрешения работает для всех режи- мов измерений за исключением измерения емкости, температуры и режима 250 мкс (в пике) MIN MAX.

Для возврата в режим 3-1/2 цифры снова нажимайте **(3) в течение одной секунды.** 

# <span id="page-45-0"></span>*Режим регистрации MIN MAX*

В режиме MIN MAX регистрируются минимальное и максимальное значения. Когда значение входного сигнала достигает значения ниже зарегистрированного минимума или выше максимума, измерительный прибор подает сигнал и регистрирует новое значение. Этот режим может использоваться для захвата промежуточных показаний, регистрации максимальных показаний в ваше отсутствие или регистрации показаний в то время, когда вы работаете с тестируемым оборудованием и не можете наблюдать за измерением. В режиме MIN MAX можно также рассчитать среднее значение всех показаний, полученных с момента активизации режима MIN MAX. Для использования режима MIN MAX обратитесь к функциям в таблице 7.

Время реакции – это длительность времени, в течение которого входной сигнал должен сохранять новое значение перед тем, как оно будет зарегистрировано. Более короткое время реакции захватывает более короткие события, но с меньшей точностью Изменение времени реакции стирает все зарегистрированные показания. Время реакции Измерителя может составлять 100 миллисекунд и 250 μс (пиковое). Время реакции 250 мкс указывается значком "**PEAK**" на дисплее.

Время реакции 100 мс наилучшим образом подходит для регистрации выбросов напряжения источников питания, пусковых токов и поиска перемежающихся сбоев.

Истинное среднее значение (AVG) отображаемое в режиме 100 мс является математическим интегралом всех показаний с момента начала регистрации (превышения отбраковываются). Среднее значение полезно для сглаживания непостоянных входных значений, для вычисления потребляемой мощности или оценки процентной доли времени, в течение которого схема является активной.

В режиме Min Max регистрируются экстремумы сигнала длительностью более 100 мс.

В режиме пиковых измерений (Peak) регистрируются экстремумы сигнала длительностью более 250 μс.

## *Режим сглаживания (опция только при включении питания)*

При быстром изменении входного сигнала "сглаживание" обеспечивает устойчивые показания на дисплее.

Для использования возможности сглаживания:

1. При включении измерительного прибора нажмите и удерживайте  $\scriptstyle\rm \left(\tiny\rm FAMGE\right)\scriptstyle\rm .}$  На дисплее будет 5 - - - пока  $\left($  RANGE) не будет отпущено.

<span id="page-46-0"></span>2. В левой стороне дисплея будет присутствовать пиктограмма ( $\sim$ ) чтобы уведомить оператора об активизации сглаживания.

#### **Таблица 7. Функции MIN MAX**

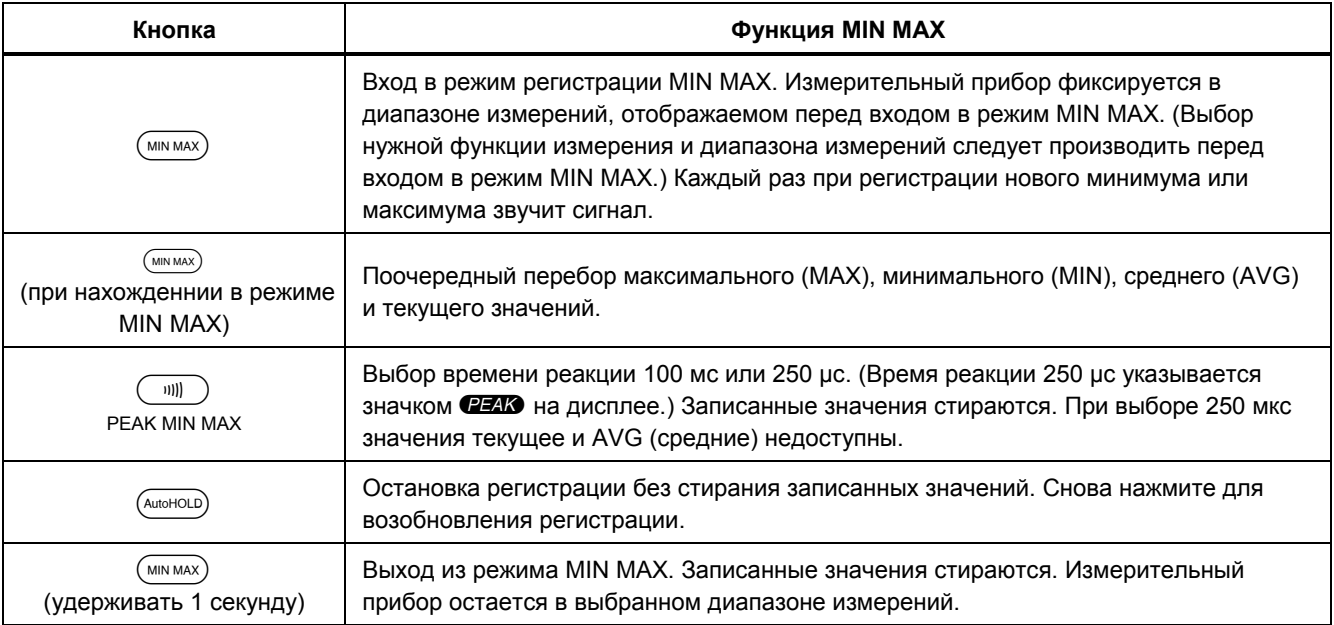

# <span id="page-47-0"></span>*Режим AutoHOLD (автоматический захват)*

## XW**Предупреждение!**

**Во избежание возможного электрического удара или нанесения травмы персоналу, не используйте режим AutoHOLD для определения того факта, что цепь обесточена. Режим AutoHOLD не будет захватывать нестабильные или зашумленные показания.** 

В режиме AutoHOLD текущие показания отображаются на дисплее. При получении новых и устойчивых показаний измерительный прибор издает звуковой сигнал и отображает новые показания (Ацтоноца).

## *Режим опорных измерений*

Выбор режима опорных измерений  $\binom{rel}{m}$ приводит к отображению на дисплее нулевого значения и запоминания текущих показаний в качестве опорной точки для последующих измерений. Измерительный прибор фиксируется в диапазоне, выбранном при входе в режим (REL A). Для выхода из этого режима снова нажмите  $F_{\text{REL}}$ 

В режиме опорных измерений считанные показания всегда отображаются в виде разности между текущим показанием и записанным опорным значением. Например, если записанное опорное значение составляет 15,00 В и текущее показание 14,10В, на дисплее отображается -0,90В.

## <span id="page-48-0"></span>*Техническое обслуживание*

# XW**Предупреждение**

**Во избежание возможного электрического шока или травмы техническое обслуживание, не описанное в настоящем руководстве, может осуществляться только производителем. Ремонт или обслуживание, произведенные другими лицами, могут аннулировать сертификацию ATEX Измерителя.** 

#### *Общее техническое обслуживание*

Периодически протирайте корпус влажной тканью. Использование абразивных материалов и растворителей не допускается.

#### W**Осторожно!**

**Во избежание потери прочности корпуса и возможного образования трещин не используйте для очистки Измерителя ацетон.** 

Грязь или влага на клеммах могут влиять на показания и вызывать ложное срабатывание функции Input Alert. Очищайте клеммы следующим образом:

1. Выключите измеритель и удалите все испытательные концы.

- 2. Вытряхните всю грязь, которая накопилась в клеммах.
- 3. Смочите чистый тампон моющим и смазывающим агентом (таким, как WD-40). Проведите губкой вокруг каждой клеммы. Смазывающий агент изолирует контакты от вызываемого влажностью ложного срабатывания функции

"Предупреждение о наличии входного сигнала".

## <span id="page-49-0"></span>Проверка предохранителей

Если измерительные провода подключены к клеммам mA/µA или A и поворотный переключатель включен не в функцию измерения тока, прибор издает звук в виде трели и мигает индикация "LEAd, что свидетельствует об исправном предохранителе, подключенном к выбранной клемме. Если прибор не издает звука и не мигает индикация LE Ad, то предохранитель неисправен и подлежит замене. В таблице 9 представлены подходящие для замены предохранители.

Для контроля качества предохранителя: перед измерением тока проверьте соответствующий предохранитель, как показано на рис. 10. Если тест дает показания, отличные от указанных, измерительный прибор требует вмешательства.

# <u>А</u> ∧Предупреждение

Чтобы избежать поражения электрическим током или получения травмы, удалите провода для подключения к прибору и любые входные сигналы перед заменой батареи или плавких предохранителей. Во избежание повреждения или травмы устанавливайте ТОЛЬКО утвержденные предохранители, указанные в таблице 9.

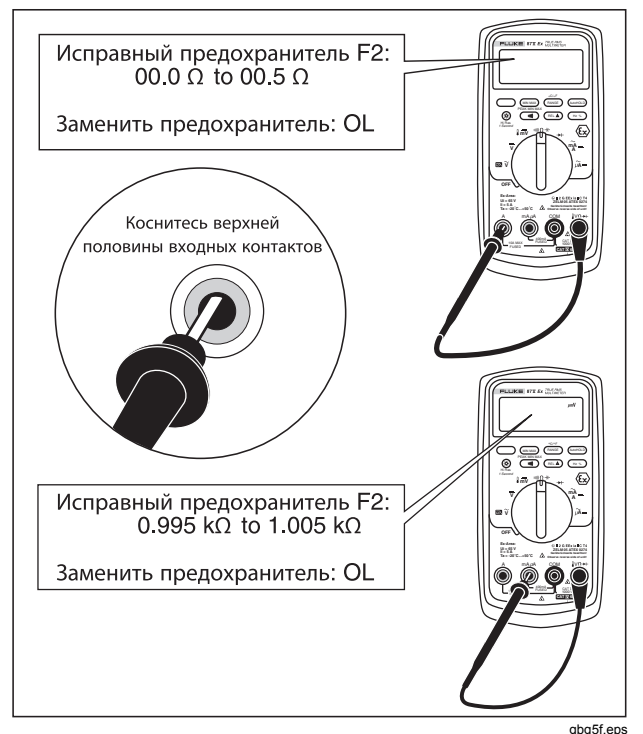

Рисунок 10. Контроль предохранителей тока

#### <span id="page-50-0"></span>*Замена батареи*

Заменять батарею Измерителя 9 Вольт можно только на утвержденные батареи, указанные в таблице 8.

# XW**Предупреждение!**

**Запрещается менять или устанавливать батарею во взрывоопасной зоне.** 

**Во избежание ошибочных показаний, могущих привести к поражению электрическим током или травмам, замените батареи, как только на индикаторе заряда батарей отобразится (**b**). Если на дисплее отображается** batt**, измерительный прибор без замены батареи не будет функционировать.** 

**Для питания Измерителя используйте только 1 батарейку 9 В, надлежащим образом установленную в батарейный отсек. В таблице на следующей странице приведен перечень утвержденных батарей.** 

Замену батареи следует производить, как показано далее, согласно рисунку 11:

1. Переведите поворотный переключатель в положение OFF и отключите измерительные провода от клемм.

- 2. Снимите крышку батарейного отсека с помощью стандартной шлицевой отвертки, для чего поверните винты крышки на четверть оборота против часовой стрелки.
- 3. Замените батарею и верните крышку на место. Зафиксируйте крышку, повернув винты на четверть оборота по часовой стрелке.

#### **Таблица 8. Утвержденные батареи**

<span id="page-51-0"></span>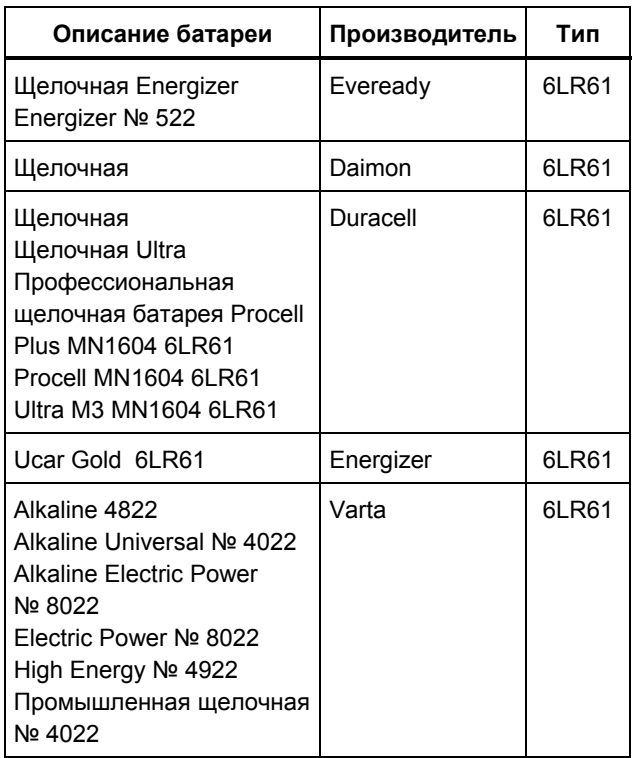

#### **Таблица 8. Утвержденные батареи (продолжение)**

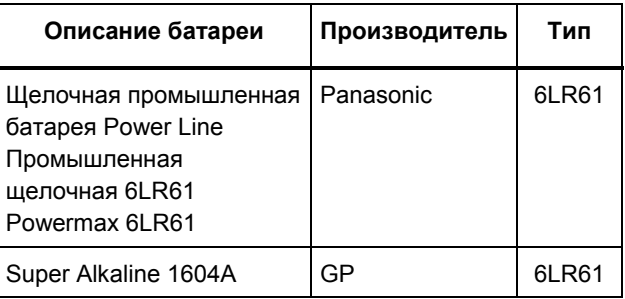

### *Замена плавких предохранителей*

## W **Предупреждение**

**Не извлекайте и не устанавливайте предохранители при нахождении во взрывоопасных зонах.** 

**Во избежание травмы или повреждения Измерителя устанавливайте только утвержденные предохранители, указанные в таблице 9. Предохранители являются составной частью защитных контуров искробезопасности Измерителя. Использование неутвержденных предохранителей аннулирует сертификацию безопасности ATEX.** 

<span id="page-52-0"></span>Согласно рисунку 11, осмотрите или замените предохранители измерительного прибора, как указано ниже:

- 1. Переведите поворотный переключатель в положение OFF и отключите измерительные провода от клемм.
- 2. Снимите крышку батарейного отсека с помощью обычной отвертки, для чего поверните винты крышки на четверть оборота против часовой стрелки.
- 3. Вывинтите три винта с крестовыми головками из днища корпуса и переверните корпус.
- 4. Аккуратно вытолкните часть корпуса с входными клеммами изнутри батарейного отсека до разделения двух половинок корпуса.
- 5. Извлеките предохранитель, осторожно подняв один его конец, а затем выдвигая предохранитель из держателя.
- 6. Устанавливайте ТОЛЬКО указанные предохранители для замены, приведенные в таблице 9.
- 7. Проверьте, чтобы поворотный переключатель и сетевой выключатель платы находились в положении OFF (ВЫКЛ).
- 8. Верните на место верхнюю половину крышки, обращая внимание, чтобы уплотнение корпуса легло на место и крышка защелкнулась над ЖКдисплеем  $(no3.1)$ .
- 9. Завинтите три винта и верните на место крышку батареи. Зафиксируйте крышку, повернув винты на четверть оборота по часовой стрелке.

# *Обслуживание и запасные части*

Если прибор работает неправильно, проверьте батарею и предохранители. Еще раз просмотрите данное руководство для проверки правильности пользования прибором.

Запасные части и аксессуары приведены в таблицах 910 и на рисунке 12.

Для заказа запасных частей и принадлежностей обратитесь к разделу "Контактная информация".

<span id="page-53-0"></span>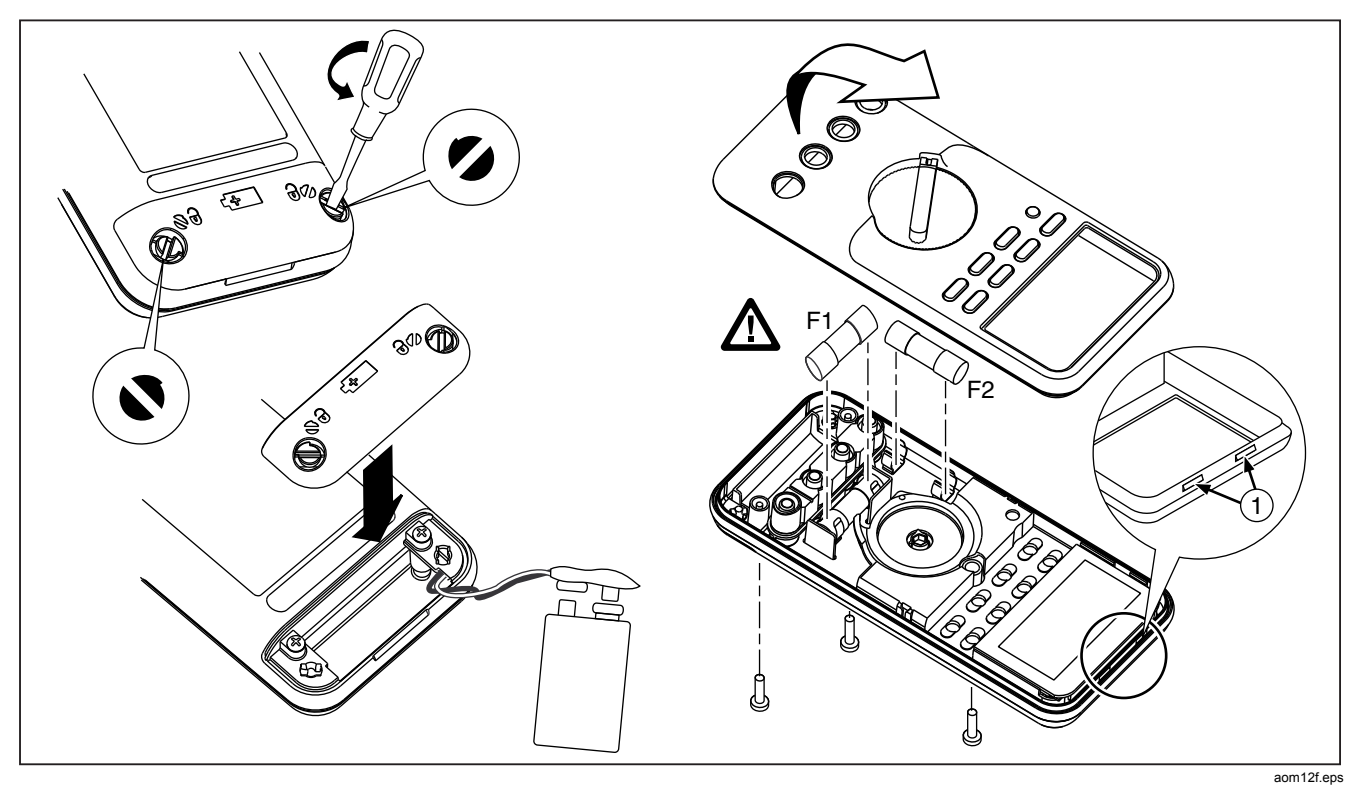

Рисунок 11. Замена батареи и предохранителей

<span id="page-54-0"></span>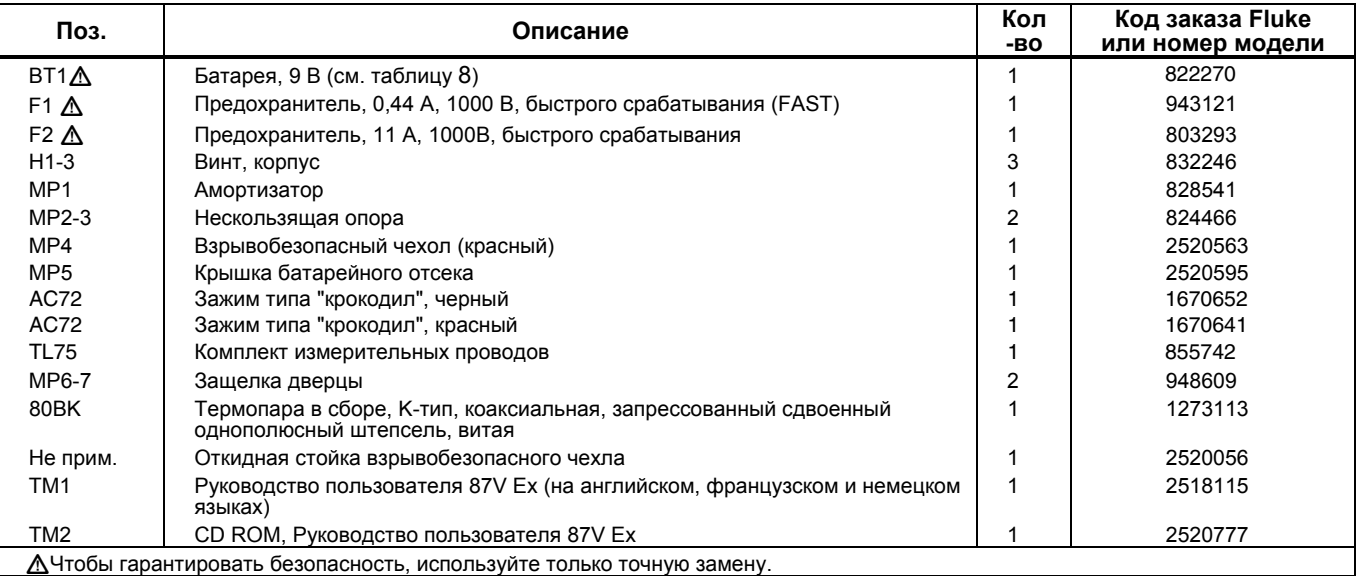

## **Таблица 9. Заменяемые элементы**

<span id="page-55-0"></span>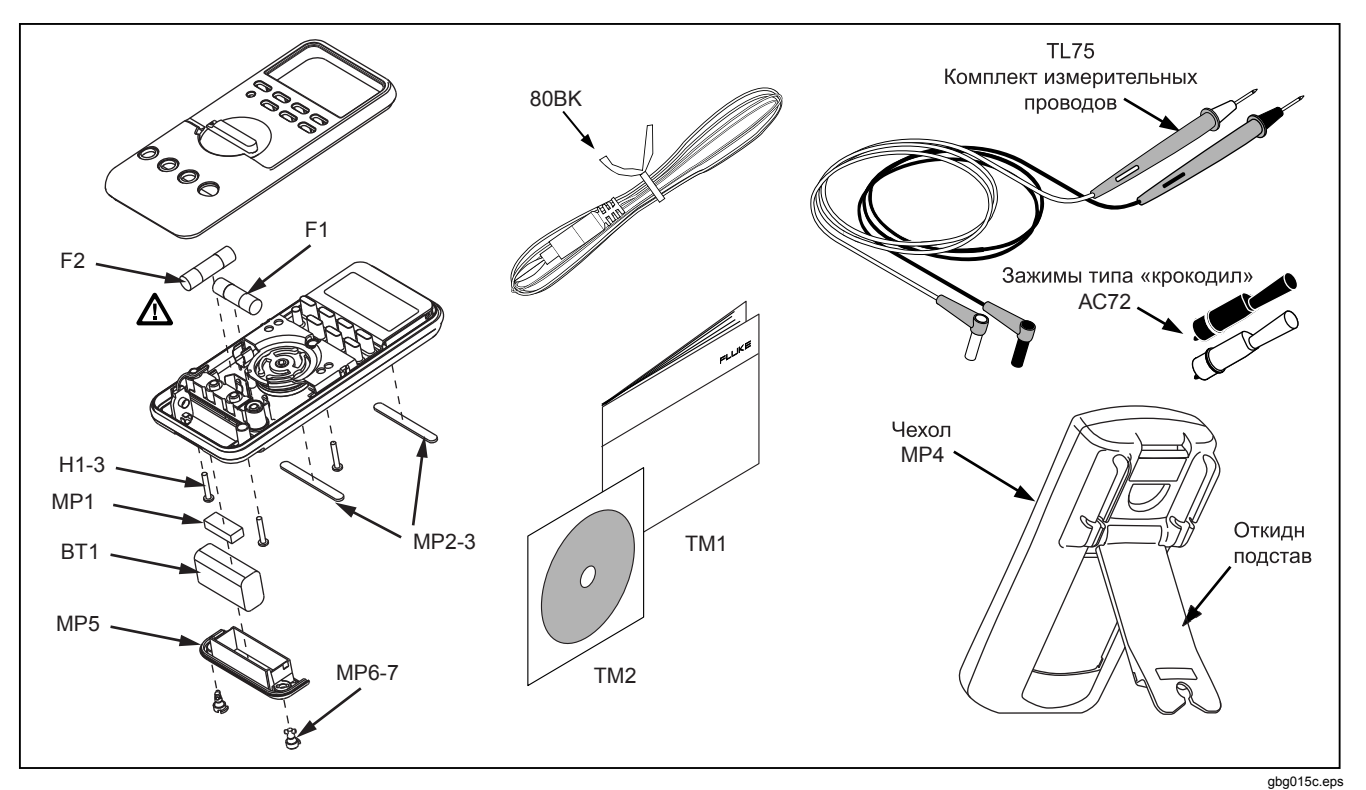

**Рисунок 12. Запасные части**

## **Таблица 10. Указанные аксессуары**

<span id="page-56-0"></span>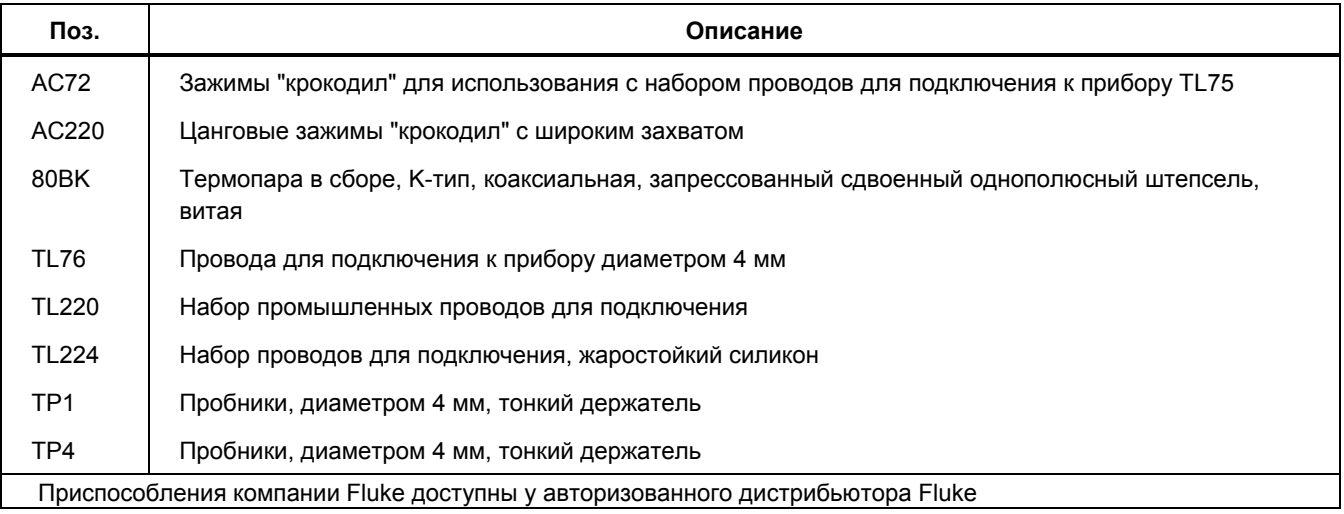

## <span id="page-57-0"></span>*Общие технические условия*

**Максимальное напряжение между любой клеммой и заземлением: 1000 В среднеквадратичного значения** W **Защитный предохранитель для входов мА или μА**: 0,44 А, 1000 В быстрого срабатывания (FAST) W **Защитный предохранитель для входа A:** 11 A, 1000 В, быстрого срабатывания (FAST) **Дисплей:** Цифровой: 6000 отсчетов 4/сек; (Модель 87 также поддерживает 19,999 отсчетов в режиме высокого разрешения). **Аналоговая гистограмма:** 33 сегмента, обновление 40/сек. Частота: 19,999 отсчетов, обновление 3/сек при > 10 Гц **Температура:** эксплуатации: -20 °C до +50 °C; хранения: -40 °C до +60 °C **Высота над уровнем моря: рабочая:** 2000 м; хранения: 10,000 м **Коэффициент температуры:** 0,05 x (указанная погрешность)/ °C (< 18 °C или > 28 °C) **Электромагнитная совместимость:** В радиочастотном поле 3 В/м итоговая точность = указанная точность + 20 отсчетов Исключение: Итоговая точность в диапазоне 600 мкА = указанная точность + 60 отсчетов. Температура не указана. **Относительная влажность:** 0 % до 80 % (0 °C до 35 °C); 0 % до 70 % (35 °C до 50 °C) **Тип батареи:** 9 В, 6LR61 согласно IEC (использовать только утвержденные батареи, перечисленные в таблице 8) **Срок службы батареи:** 400 часов щелочной при обычной эксплуатации (с выключенной подсветкой) **Вибрация:** согласно MIL-PRF-28800 для приборов Class 2 **Ударопрочность:** падение с высоты 1 метр согласно IEC 61010-1:2001 **Габариты (ВxШxД):** 1,25" x 3,41" x 7,35" (3,1 см x 8,6 см x 18,6 см) **Размер с чехлом и откидной подставкой:** 2,06" x 3,86" x 7,93" (5,2 см x 9,8 см x 20,1 см) **Вес с чехлом и откидной подставкой:** 23.3 фунта (660 гр.)

**Безопасность:** соответствует ANSI/ISA S82.01-2004, CSA 22.2 No. 1010.1:2004 для 1000 В перенапряжения категории III, IEC 664 для 600 В перенапряжения категории IV. Лицензирован TUV согласно EN61010-1. ( Директива 1992/92/EC (ATEX 137)

## <span id="page-58-0"></span>*Подробные технические условия*

Для всех подробных характеристик:

Погрешность приведена как ±([% показаний] + [количество последних значащих цифр]) при 18 °C до 28 °C, относительной влажности до 90 %, в течение одного года после калибровки.

В режиме 4 1/2-цифры: умножить количество последних значащих цифр (отсчетов) на 10. Преобразование переменного тока – со связью по постоянному току (ac-coupled), действительно от 3 % до 100 % диапазона. Измеритель истинных среднеквадратичных значений. Коэффициент амплитуды переменного тока может быть вплоть до 3 при показаниях полной шкалы, 6 при половине шкалы. Для несинусоидальной формы сигнала добавить -(2 % считанного показания + 2 % полной шкалы) обычно, для коэффициента амплитуды вплоть до 3.

#### *Функция напряжения переменного тока*

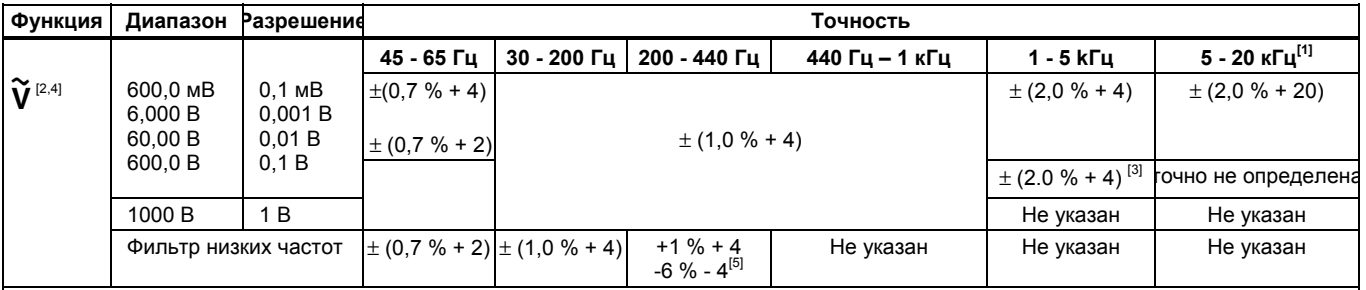

[1] Ниже 10 % диапазона добавьте 12 отсчетов.

[2] Измеритель достоверно соответствует измерению среднеквадратичных значений. При закорачивании измерительных проводов в функциях переменного тока прибор может отображать остаточные показания между 1 и 30 отсчетами. Остаточные показания в 30 отсчетов приведет к изменению только 2-цифры для показаний свыше 3 % диапазона. При использовании режима REL, чтобы сместить эти показания, может возникнуть намного большая постоянная ошибка при последующих измерениях.

[3] Диапазон частот: от 1 кГц до 2,5 кГц.

[4] Остаточные показания вплоть до 13 цифр с закороченными измерительными проводами, не будут влиять на установленную точность свыше 3 % диапазона.

[5] Характеристика увеличивается от -1% при 200 Гц до -6% при 440 Гц при использовании фильтра.

## <span id="page-59-0"></span>*Функция напряжения постоянного тока, сопротивления и проводимости*

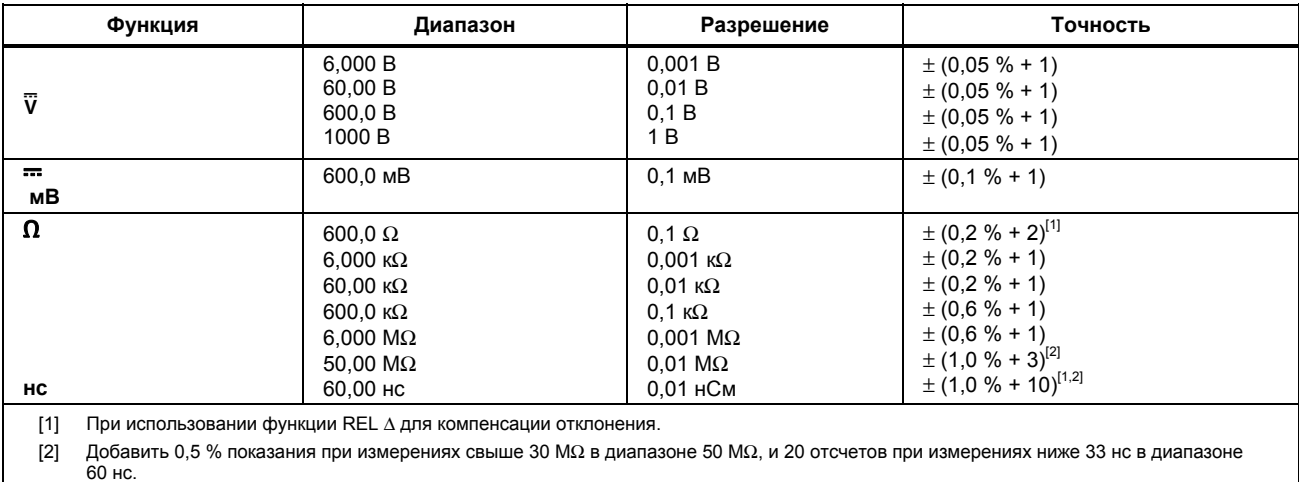

## <span id="page-60-0"></span>*Температура*

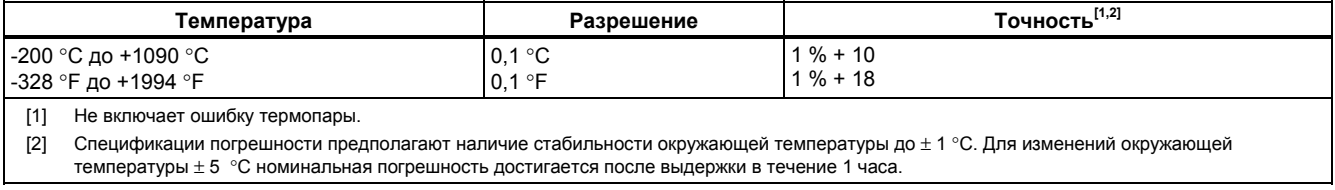

#### <span id="page-61-0"></span>*Функция тока*

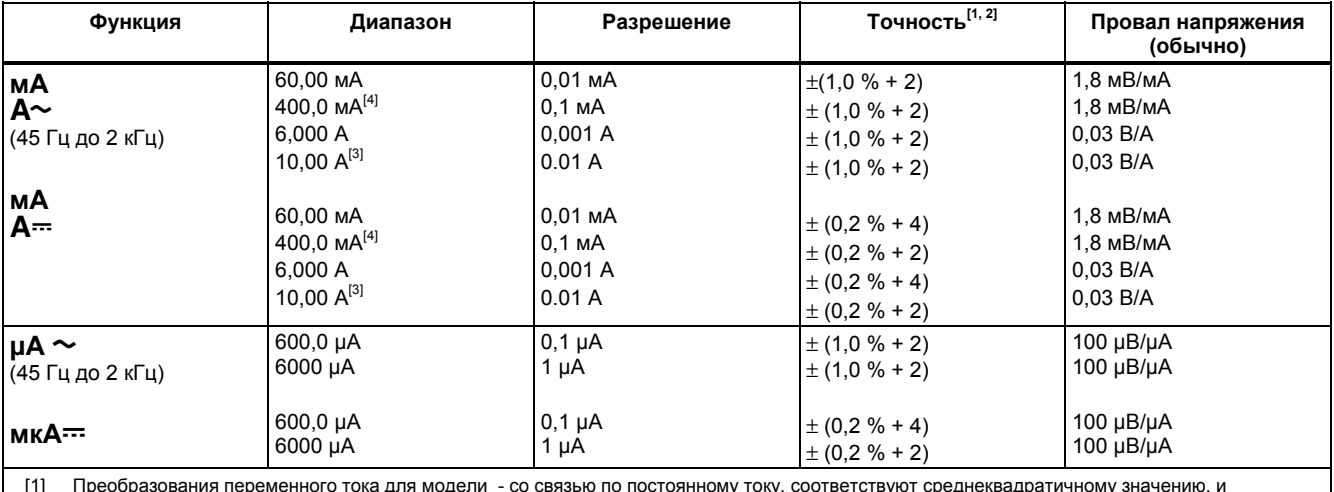

[1] Преобразования переменного тока для модели - со связью по постоянному току, соответствуют среднеквадратичному значению, и действительны от 3 % до 100 % диапазона, за исключением диапазона 400 мА (от 5 % до 100 % диапазона) и диапазона 10 A (от 15 % до 100 % диапазона).

[2] Измеритель достоверно соответствует измерению среднеквадратичных значений. При закороченных измерительных проводах в функциях переменного тока измерительный прибор может отображать остаточные показания в пределах от 1 до 30 отсчетов. Остаточные показания в 30 отсчетов приведут к изменению только 2-цифры для показаний свыше 3 % диапазона. Использование REL для компенсации этого показания может привести гораздо большую постоянную ошибку в последующих измерениях.

[3] WПостоянные измерения 10 A вплоть до 35 °C; < 20 минут после включения, выключить на 5 минут при температуре от 35 °C до 55 °C. 20 A в течение максимум 30 секунд; > 10 A не указано.

[4] 400 мА постоянно; 600 мА максимум в течение 18 часов.

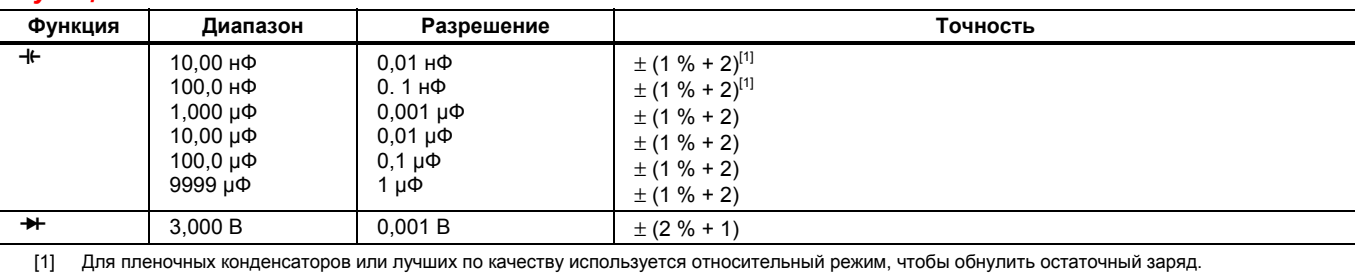

## <span id="page-62-0"></span>*Функция емкости и диода*

## *Частотомер*

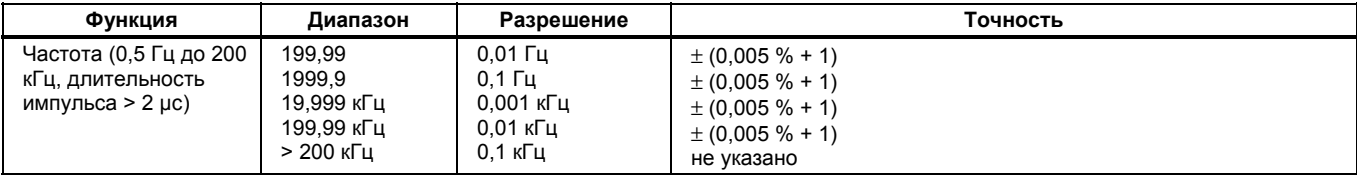

## <span id="page-63-0"></span>*Чувствительность и уровни срабатывания частотомера*

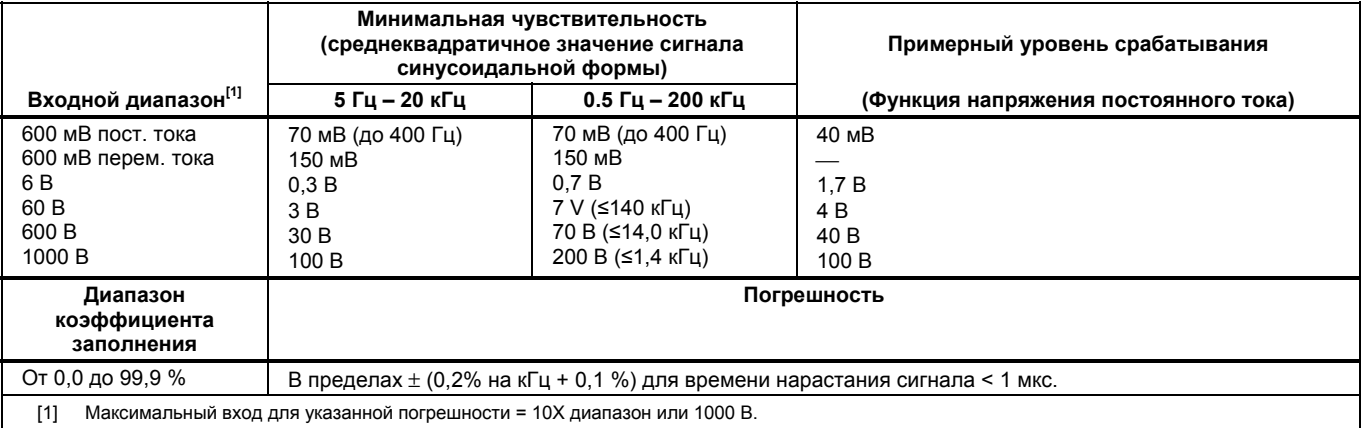

## <span id="page-64-0"></span>*Электрические характеристики клемм*

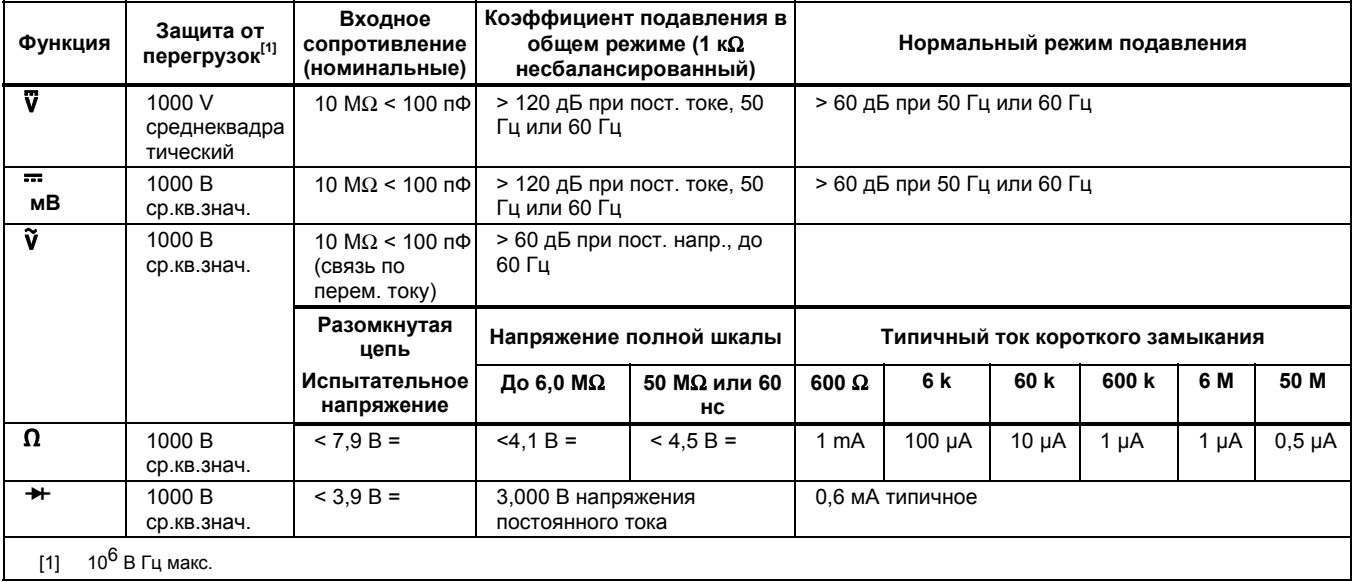

## <span id="page-65-0"></span>*Запись MIN MAX значений*

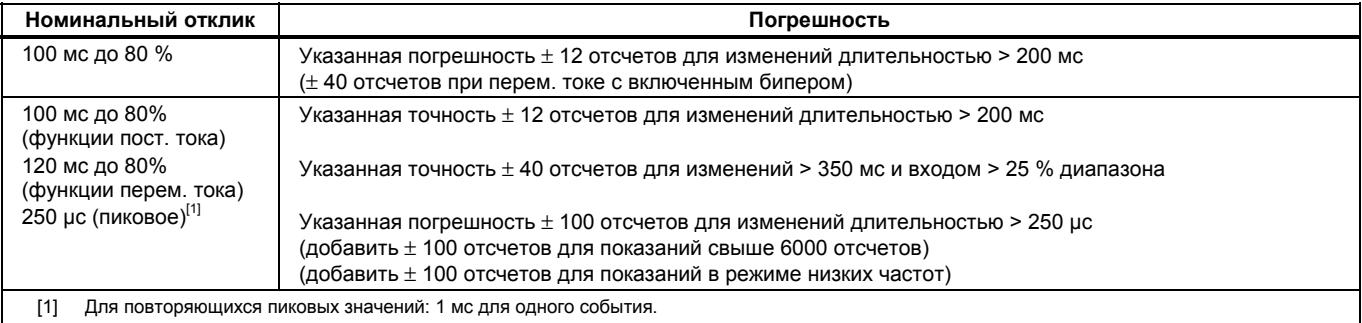

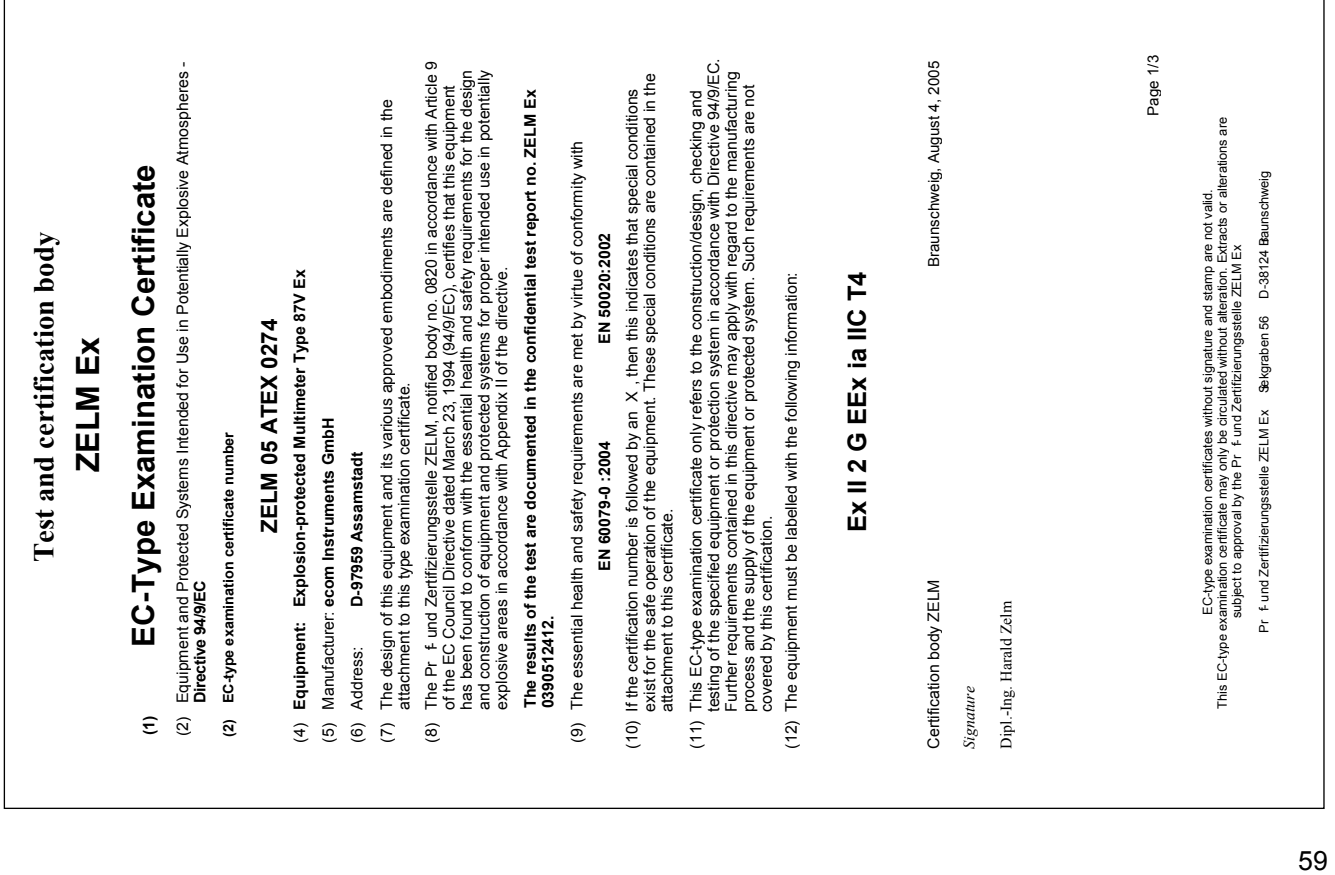

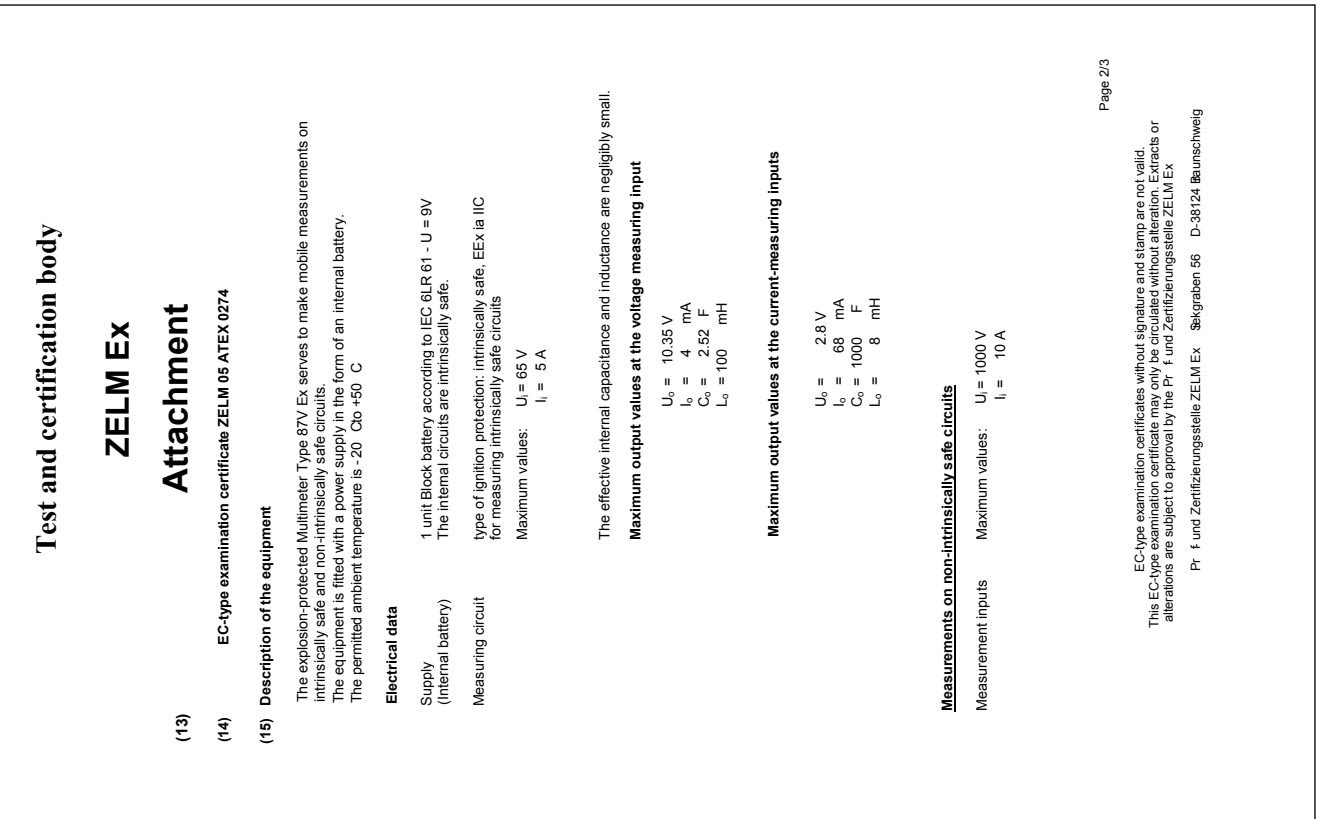

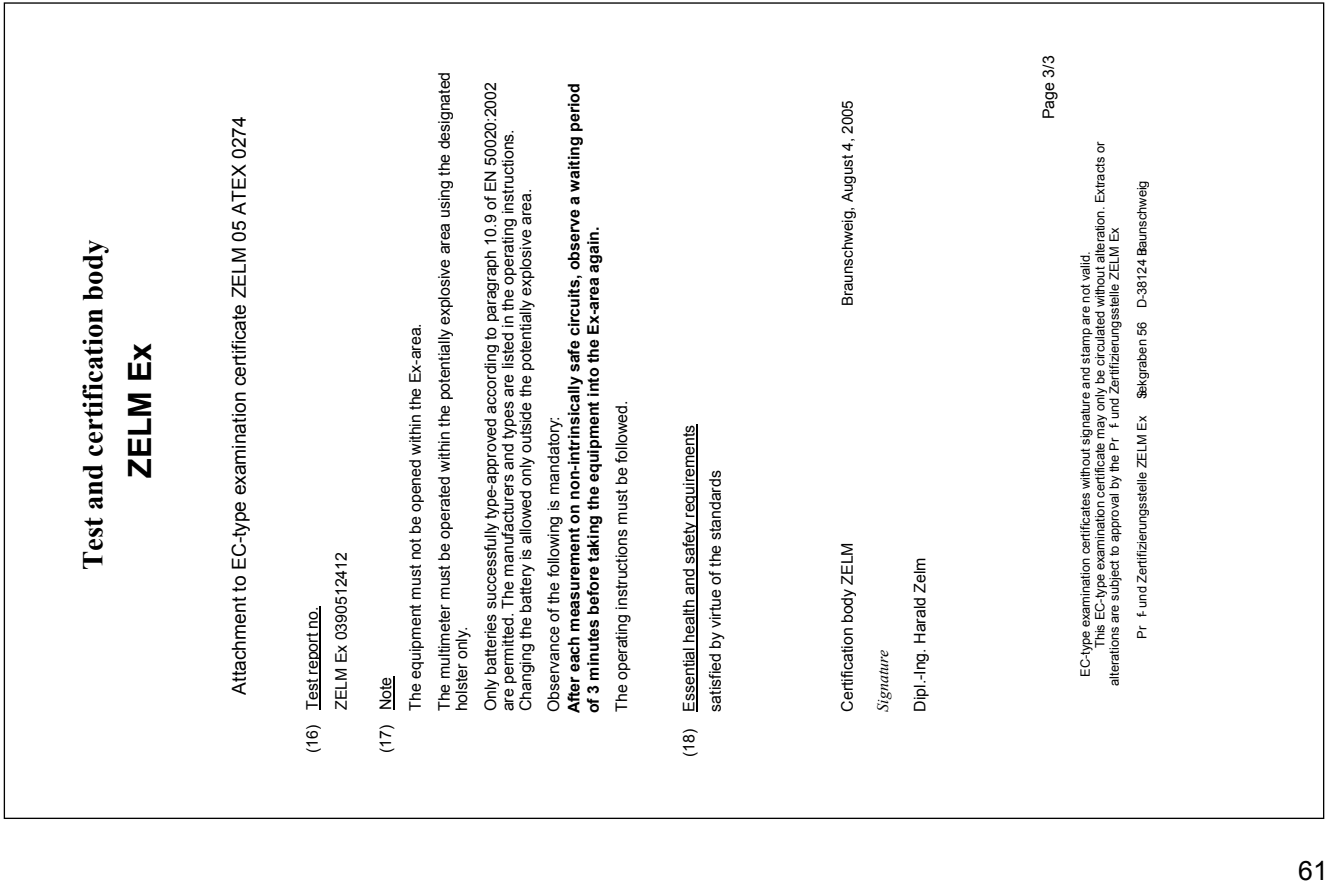